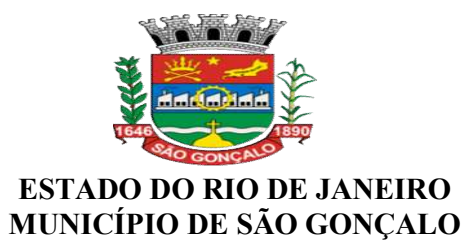

## EDITAL

## PREGÃO ELETRÔNICO (FUNASG) PMSG Nº 028/2019.

(Processo Administrativo n.° 14.088/2019)

Torna-se público, para conhecimento dos interessados, que o Município de São Gonçalo, por intermédio da Fundação Municipal de Assistência a Saúde dos Servidores de São Gonçalo, realizará licitação na modalidade PREGÃO, na forma ELETRÔNICA, do tipo menor preço global sob o regime de empreitada por preço unitário, nos termos da Lei nº 10.520, de 17 de julho de 2002, do Decreto Federal n. 5.450, de 31 de maio de 2005, do Decreto Municipal nº 142, de 04 de agosto de 2004, da Lei Complementar n° 123, de 14 de dezembro de 2006 e suas atualizações, da Lei Municipal nº 357/2011, a Instrução Normativa SEGES/MPDG n. 03/2018, aplicando-se subsidiariamente, a Lei nº 8.666, de 21 de junho de 1993, e as exigências estabelecidas neste Edital.

Data da sessão: 26/06/2019 Horário: 10:00 h Local: Portal de Compras do Governo Federal – www.comprasgovernamentais.gov.br

#### 1. DO OBJETO

1.1O objeto da presente licitação é a contratação de empresa especializada em locação de software de gestão pública

## 2. DO CREDENCIAMENTO

2.1. O Credenciamento é o nível básico do registro cadastral no SICAF, que permite a participação dos interessados na modalidade licitatória Pregão, em sua forma eletrônica.

2.2. O cadastro no SICAF poderá ser iniciado no Portal de Compras do Governo Federal, no sítio www.comprasgovernamentais.gov.br, com a solicitação de login e senha pelo interessado.

2.3. O credenciamento junto ao provedor do sistema implica a responsabilidade do licitante ou de seu representante legal e a presunção de sua capacidade técnica para realização das transações inerentes a este Pregão.

2.4. O uso da senha de acesso pelo licitante é de sua responsabilidade exclusiva, incluindo qualquer transação efetuada diretamente ou por seu representante, não cabendo ao provedor do sistema, ou ao órgão ou entidade responsável por esta licitação, responsabilidade por eventuais danos decorrentes de uso indevido da senha, ainda que por terceiros.

2.5. A perda da senha ou a quebra de sigilo deverão ser comunicadas imediatamente ao provedor do sistema para imediato bloqueio de acesso.

## 3. DA PARTICIPAÇÃO NO PREGÃO.

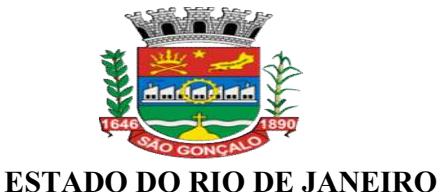

# MUNICÍPIO DE SÃO GONÇALO

3.1. Poderão participar deste Pregão interessados cujo ramo de atividade seja compatível com o objeto desta licitação, e que estejam com Credenciamento regular no Sistema de Cadastramento Unificado de Fornecedores – SICAF, conforme disposto na Instrução Normativa SEGES/MPDG nº 3, de 2018.

3.2. Não poderão participar desta licitação os interessados:

3.2.1. proibidos de participar de licitações e celebrar contratos administrativos, na forma da legislação vigente;

3.2.2. estrangeiros que não tenham representação legal no Brasil com poderes expressos para receber citação e responder administrativa ou judicialmente;

3.2.3. que se enquadrem nas vedações previstas no artigo 9º da Lei nº 8.666, de 1993;

3.2.4. empresas que se encontram sob o regime falimentar;

3.2.5. entidades empresariais que estejam reunidas em consórcio;

3.3. Como condição para participação no Pregão, a licitante assinalará "sim" ou "não" em campo próprio do sistema eletrônico, relativo às seguintes declarações:

3.3.1. que cumpre os requisitos estabelecidos no artigo 3° da Lei Complementar nº 123, de 2006, estando apta a usufruir do tratamento favorecido estabelecido em seus arts. 42 a 49.

3.3.1.1. a assinalação do campo "não" apenas produzirá o efeito de o licitante não ter direito ao tratamento favorecido previsto na Lei Complementar nº 123, de 2006, mesmo que microempresa, empresa de pequeno porte ou sociedade cooperativa;

3.3.2. que está ciente e concorda com as condições contidas no Edital e seus anexos, bem como de que cumpre plenamente os requisitos de habilitação definidos no Edital;

3.3.3. que inexistem fatos impeditivos para sua habilitação no certame, ciente da obrigatoriedade de declarar ocorrências posteriores;

3.3.4. que não emprega menor de 18 anos em trabalho noturno, perigoso ou insalubre e não emprega menor de 16 anos, salvo menor, a partir de 14 anos, na condição de aprendiz, nos termos do artigo 7°, XXXIII, da Constituição.

3.3.5. que a proposta foi elaborada de forma independente, nos termos da Instrução Normativa SLTI/MPOG nº 2, de 16 de setembro de 2009.

## 4. DO ENVIO DA PROPOSTA

4.1. O licitante deverá encaminhar a proposta por meio do sistema eletrônico até a data e horário marcados para abertura da sessão, quando, então, encerrar-se-á automaticamente a fase de recebimento de propostas.

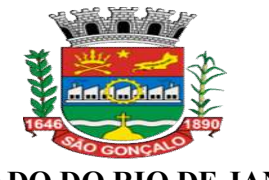

4.2. Todas as referências de tempo no Edital, no aviso e durante a sessão pública observarão o horário de Brasília – DF.

4.3. O licitante será responsável por todas as transações que forem efetuadas em seu nome no sistema eletrônico, assumindo como firmes e verdadeiras suas propostas e lances.

4.4. Incumbirá ao licitante acompanhar as operações no sistema eletrônico durante a sessão pública do Pregão, ficando responsável pelo ônus decorrente da perda de negócios, diante da inobservância de quaisquer mensagens emitidas pelo sistema ou de sua desconexão.

4.5. Até a abertura da sessão, os licitantes poderão retirar ou substituir as propostas apresentadas.

4.6. O licitante deverá enviar sua proposta mediante o preenchimento, no sistema eletrônico, dos seguintes campos:

4.6.1. valor unitário por item;

4.6.2. valor global do item;

4.6.3. a quantidade de unidades, observada a quantidade mínima fixada no Termo de Referência;

4.6.3.1. em não havendo quantidade mínima fixada, deverá ser cotada a quantidade total prevista.

4.7. Todas as especificações do objeto contidas na proposta vinculam o fornecedor registrado.

4.8. Nos valores propostos estarão inclusos todos os custos operacionais, encargos previdenciários, trabalhistas, tributários, comerciais e quaisquer outros que incidam direta ou indiretamente no fornecimento dos bens.

4.9. O prazo de validade da proposta não será inferior a 60 (sessenta) dias, a contar da data de sua apresentação.

## 5. DAS PROPOSTAS E FORMULAÇÃO DE LANCES

5.1. A abertura da presente licitação dar-se-á em sessão pública, por meio de sistema eletrônico, na data, horário e local indicados neste Edital.

5.2. O Pregoeiro verificará as propostas apresentadas, desclassificando desde logo aquelas que não estejam em conformidade com os requisitos estabelecidos neste Edital, forem omissas ou apresentarem irregularidades insanáveis.

5.2.1. A desclassificação será sempre fundamentada e registrada no sistema, com acompanhamento em tempo real por todos os participantes.

5.2.2. A aceitação da proposta não impede o seu julgamento definitivo em sentido contrário, levado a efeito nas fases subsequentes.

5.3. O sistema ordenará automaticamente as propostas classificadas, sendo que somente estas participarão da fase de lances.

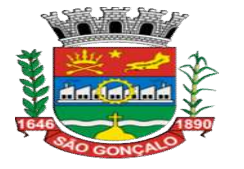

5.4. O sistema disponibilizará campo próprio para troca de mensagem entre o Pregoeiro e os licitantes.

5.5. Iniciada a etapa competitiva, os licitantes deverão encaminhar lances exclusivamente por meio de sistema eletrônico, sendo imediatamente informados do seu recebimento e do valor consignado no registro.

5.5.1. O lance deverá ser ofertado pelo valor unitário, limitado a quatro casas decimais.

5.6. Os licitantes poderão oferecer lances sucessivos, observando o horário fixado para abertura da sessão e as regras estabelecidas no Edital.

5.7. O licitante somente poderá oferecer lance inferior ao último por ele ofertado e registrado pelo sistema.

5.7.1. O intervalo entre os lances enviados pelo mesmo licitante não poderá ser inferior a vinte (20) segundos e o intervalo entre lances não poderá ser inferior a três (3) segundos.

5.8. Não serão aceitos dois ou mais lances de mesmo valor, prevalecendo aquele que for recebido e registrado em primeiro lugar.

5.9. Durante o transcurso da sessão pública, os licitantes serão informados, em tempo real, do valor do menor lance registrado, vedada a identificação do licitante.

5.10. No caso de desconexão com o Pregoeiro, no decorrer da etapa competitiva do Pregão, o sistema eletrônico poderá permanecer acessível aos licitantes para a recepção dos lances.

5.11. Se a desconexão perdurar por tempo superior a 10 (dez) minutos, a sessão será suspensa e terá reinício somente após comunicação expressa do Pregoeiro aos participantes.

5.12. A etapa de lances da sessão pública será encerrada por decisão do Pregoeiro. O sistema eletrônico encaminhará aviso de fechamento iminente dos lances, após o que transcorrerá período de tempo de até 30 (trinta) minutos, aleatoriamente determinado pelo sistema, findo o qual será automaticamente encerrada a recepção de lances.

5.13. Caso o licitante não apresente lances, concorrerá com o valor de sua proposta e, na hipótese de desistência de apresentar outros lances, valerá o último lance por ele ofertado, para efeito de ordenação das propostas.

5.14. Ao final do procedimento, após o encerramento da etapa competitiva, os licitantes poderão reduzir seus preços ao valor da proposta do licitante mais bem classificado.

5.14.1. A apresentação de novas propostas na forma deste item não prejudicará o resultado do certame em relação ao licitante mais bem classificado.

#### 6. DA ACEITABILIDADE DA PROPOSTA VENCEDORA.

6.1. Encerrada a etapa de lances e depois da verificação de possível empate, o Pregoeiro examinará a proposta classificada em primeiro lugar quanto ao preço, a sua exequibilidade, bem como quanto ao cumprimento das especificações do objeto.

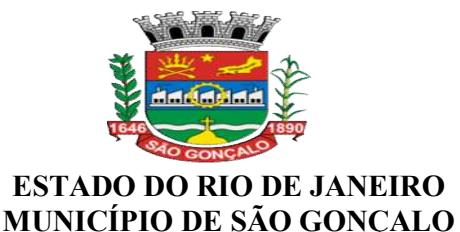

6.2. Não será aceita a proposta ou lance vencedor cujo preço seja incompatível com o estimado pela Administração ou manifestamente inexequível.

6.2.1 Considera-se inexequível a proposta que apresente preços global ou unitários, simbólicos, irrisórios ou de valor zero, incompatíveis com os preços de mercado, ainda que o ato convocatório da licitação não tenha estabelecido limites mínimos.

6.3 A proposta de preço contendo as especificações detalhadas dos itens ofertados, com o valor atualizado da licitante detentora da melhor oferta, folders/encartes do vencedor, se for o caso; assim como a sua documentação de habilitação, DEVERÁ ser enviada ELETRONICAMENTE, NO PRAZO DE 24 hrs ( vinte e quatro ) horas contando da solicitação do Pregoeiro, por meio da opção "ENVIAR ANEXO" do Portal Comprasnet, em arquivo único.

6.4 Caso a Licitante não logre êxito em enviar eletronicamente ou equivocar-se no envio do arquivo através do sítio oficial (COMPRASNET), deverá oficializar a solicitação ao Pregoeiro da reabertura do prazo remanescente no sistema, através de e-mail: pregaoeletronico@pmsg.rj.gov.br contendo o "printscreen" da tela e aviso por telefone (21) 2199-6442 / 2199-6329. Tal solicitação não será garantia da reabertura de prazo após a análise do Pregoeiro.

6.5 Caso o sítio oficial (COMPRASNET) esteja indisponível, deverá registrar através da Plataforma de Atendimento disponível no Portal de Compras Governamentais (http://portaldeservicos.planejamento.gov.br ou 0800-978-9001) um acionamento do ocorrido, remetendo o protocolo através de e-mail: pregaoeletronico@pmsg.rj.gov.br e aviso por telefone (21) 2199-6442 / 2199-6329 ao Pregoeiro para reabertura do prazo remanescente no sistema. Após análise do Pregoeiro em consulta ao SERPRO, tal solicitação não será garantia da reabertura de prazo.

6.6 Se a proposta ou lance vencedor for desclassificado, o Pregoeiro examinará a proposta ou lance subsequente, e, assim sucessivamente, na ordem de classificação.

6.7. Havendo necessidade, o Pregoeiro suspenderá a sessão, informando no "chat" a nova data e horário para a continuidade da mesma.

- 6.8 O Pregoeiro poderá encaminhar, por meio do sistema eletrônico, contraproposta ao licitante que apresentou o lance mais vantajoso, com o fim de negociar a obtenção de melhor preço, vedada a negociação em condições diversas das previstas neste Edital.
	- 6.8.1 Também nas hipóteses em que o Pregoeiro não aceitar a proposta e passar à subsequente, poderá negociar com o licitante para que seja obtido preço melhor.
	- 6.8.2 A negociação será realizada por meio do sistema, podendo ser acompanhada pelos demais licitantes.
- 6.9 Sempre que a proposta não for aceita, e antes de o Pregoeiro passar à subsequente, haverá nova verificação, pelo sistema, da eventual ocorrência do empate ficto, previsto nos artigos 44 e 45 da LC nº 123, de 2006, seguindo-se a disciplina antes estabelecida, se for o caso.

6.10 Nos itens em que for admitido oferecer quantitativos inferiores, se a proposta do licitante vencedor não atender ao quantitativo total estimado para a contratação, respeitada a

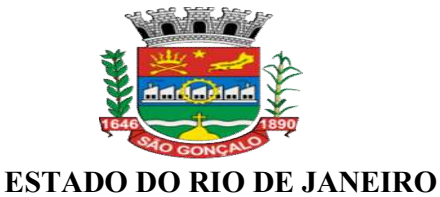

## MUNICÍPIO DE SÃO GONÇALO

ordem de classificação, poderão ser convocados tantos quantos forem necessários para alcançar o total estimado, observado o preço da proposta vencedora.

## 7 DA HABILITAÇÃO

- 7.1 Como condição prévia ao exame da documentação de habilitação do licitante detentor da proposta classificada em primeiro lugar, o Pregoeiro verificará o eventual descumprimento das condições de participação, especialmente quanto à existência de sanção que impeça a participação no certame ou a futura contratação, mediante a consulta aos seguintes cadastros:
	- 7.1.1 SICAF;
	- 7.1.2 Cadastro Nacional de Empresas Inidôneas e Suspensas CEIS, mantido pela Controladoria-Geral da União (www.portaldatransparencia.gov.br/ceis);

7.1.3 Cadastro Nacional de Condenações Cíveis por Atos de Improbidade Administrativa, mantido pelo Conselho Nacional de Justiça (www.cnj.jus.br/improbidade\_adm/consultar\_requerido.php).

7.1.4 Lista de Inidôneos, mantida pelo Tribunal de Contas da União – TCU (https://contas.tcu.gov.br/ords/f?p=1660:3:7263467310545::::P3\_TIPO\_RELACAO:INI DONEO);

7.1.5 Lista de Empresas Sancionadas, mantida pelo Tribunal de Contas do Estado do Rio de Janeiro – TCE/RJ (https://www.tce.rj.gov.br/empresas-sancionadas);

7.1.6 A consulta aos cadastros será realizada em nome da empresa licitante, por força do artigo 12 da Lei n° 8.429, de 1992, que prevê, dentre as sanções impostas ao responsável pela prática de ato de improbidade administrativa, a proibição de contratar com o Poder Público, inclusive por intermédio de pessoa jurídica da qual seja sócio majoritário.

7.1.7 Constatada a existência de sanção, o Pregoeiro reputará o licitante inabilitado, por falta de condição de participação.

7.2 O Pregoeiro consultará o Sistema de Cadastro Unificado de Fornecedores – SICAF, em relação à habilitação jurídica e à regularidade fiscal e trabalhista, conforme disposto na Instrução Normativa SEGES/MPDG nº 3, de 2018.

7.2.1 Também poderão ser consultados os sítios oficiais emissores de certidões, especialmente quando o licitante esteja com alguma documentação vencida junto ao SICAF.

7.2.2 Caso o Pregoeiro não logre êxito em obter a certidão correspondente através do sítio oficial, ou na hipótese de se encontrar vencida no referido sistema, o licitante será convocado a encaminhar, conforme previsto pelo subitem 6.3, no prazo de 24(vinte e quatro)horas, documento válido que comprove o atendimento das exigências deste Edital, sob pena de inabilitação, ressalvado o disposto quanto à comprovação da regularidade

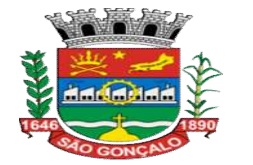

fiscal das microempresas, empresas de pequeno porte e das sociedades cooperativas, conforme estatui o art. 43, § 1º da LC nº 123, de 2006.

7.3Os licitantes que não estiverem cadastrados no Sistema de Cadastro Unificado de Fornecedores – SICAF além do nível de credenciamento exigido pela Instrução Normativa SEGES/MPDG nº 3, de 2018, deverão apresentar a seguinte documentação relativa à Habilitação Jurídica e à Regularidade Fiscal e trabalhista, nas condições seguintes:

7.4Habilitação jurídica:

7.4.1 No caso de empresário individual: inscrição no Registro Público de Empresas Mercantis, a cargo da Junta Comercial da respectiva sede;

7.4.2 No caso de sociedade empresária ou empresa individual de responsabilidade limitada - EIRELI: ato constitutivo, estatuto ou contrato social em vigor, devidamente registrado na Junta Comercial da respectiva sede, acompanhado de documento comprobatório de seus administradores;

7.4.3 Os documentos acima deverão estar acompanhados de todas as alterações ou da consolidação respectiva;

7.4.4 No caso de sociedade simples: inscrição do ato constitutivo no Registro Civil das Pessoas Jurídicas do local de sua sede, acompanhada de prova da indicação dos seus administradores;

7.4.5 No caso de microempresa ou empresa de pequeno porte: certidão expedida pela Junta Comercial ou pelo Registro Civil das Pessoas Jurídicas, conforme o caso, que comprove a condição de microempresa ou empresa de pequeno porte, nos termos do artigo 8° da Instrução Normativa n° 103, de 30/04/2007, do Departamento Nacional de Registro do Comércio - DNRC;

7.4.6 Os documentos acima deverão estar acompanhados de todas as alterações ou da consolidação respectiva;

7.5 Regularidade fiscal e trabalhista:

7.5.1 prova de inscrição no Cadastro Nacional de Pessoas Jurídicas;

7.5.2 prova de regularidade com a Fazenda Nacional (certidão conjunta, emitida pela Secretaria da Receita Federal do Brasil e Procuradoria-Geral da Fazenda Nacional, quanto aos demais tributos federais e à Dívida Ativa da União, por elas administrados, conforme art. 1º, inciso I, do Decreto nº 6.106/07);

7.5.3 Prova de regularidade para com a Fazenda Estadual, através da Certidão Negativa de Débitos e da Certidão Negativa de Dívida Ativa ou Certidão Positiva com efeitos de Negativa.

7.5.4 Prova de regularidade para com a Fazenda Municipal, através da Certidão Negativa de Débitos e da Certidão Negativa de Dívida Ativa ou Certidão Positiva com efeitos de Negativa.

7.5.5 prova de regularidade com a Seguridade Social (INSS);

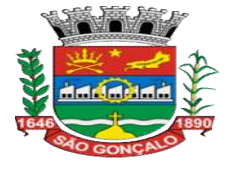

7.5.6 prova de regularidade com o Fundo de Garantia do Tempo de Serviço (FGTS);

7.5.7 prova de inexistência de débitos inadimplidos perante a Justiça do Trabalho, mediante a apresentação de certidão negativa ou positiva com efeito de negativa, nos termos do Título VII-A da Consolidação das Leis do Trabalho, aprovada pelo Decreto-Lei 5.452, de 1º de maio de 1943;

7.5.8 caso o licitante detentor do menor preço seja microempresa, empresa de pequeno porte, ou sociedade cooperativa enquadrada no artigo 34 da Lei nº 11.488, de 2007,deverá apresentar toda a documentação exigida para efeito de comprovação de regularidade fiscal, mesmo que esta apresente alguma restrição, sob pena de inabilitação.

7.6Em caso de anotação de distribuição de processo de recuperação judicial ou de pedido de homologação de recuperação extrajudicial, deverá ser comprovado, no momento da entrega da documentação de habilitação, que o plano de recuperação já foi aprovado ou homologado pelo Juízo competente, sob pena de inabilitação.

7.7Os documentos exigidos para habilitação relacionados nos subitens acima, deverão ser apresentados pelos licitantes conforme o subitem 6.3, ou seja, ELETRONICAMENTE, NO PRAZO DE 24 hrs ( vinte e quatro ) horas contando da solicitação do Pregoeiro, por meio da opção "ENVIAR ANEXO" do Portal Comprasnet, em arquivo único, observado o disposto nos itens 6.4 e 6.5 deste edital.

7.7.1 Não serão aceitos documentos com indicação de CNPJ diferentes, salvo aqueles legalmente permitidos.

7.8A menor proposta ofertada pela microempresa, empresa de pequeno porte ou sociedade cooperativa, e uma vez constatada a existência de alguma restrição no que tange à regularidade fiscal, a mesma será convocada para, no prazo de 5 (cinco) dias úteis, após solicitação do Pregoeiro no sistema eletrônico, comprovar a regularização. O prazo poderá ser prorrogado por igual período.

7.8.1 A não regularização fiscal no prazo previsto no subitem anterior acarretará a inabilitação do licitante, sem prejuízo das sanções previstas neste Edital, sendo facultada a convocação dos licitantes remanescentes, na ordem de classificação. Se, na ordem de classificação, seguir-se outra microempresa, empresa de pequeno porte ou sociedade cooperativa com alguma restrição na documentação fiscal, será concedido o mesmo prazo para regularização.

7.9Havendo necessidade de analisar minuciosamente os documentos exigidos, o Pregoeiro suspenderá a sessão, informando no "chat" a nova data e horário para a continuidade da mesma.

7.10 Será inabilitado o licitante que não comprovar sua habilitação, seja por não apresentar quaisquer dos documentos exigidos, ou apresentá-los em desacordo com o estabelecido neste Edital.

7.11 No caso de inabilitação, haverá nova verificação, pelo sistema, da eventual ocorrência do empate ficto, previsto nos artigos 44 e 45 da LC nº 123, de 2006, seguindo-se a disciplina antes estabelecida para aceitação da proposta subsequente.

7.12 Da sessão pública do Pregão divulgar-se-á Ata no sistema eletrônico.

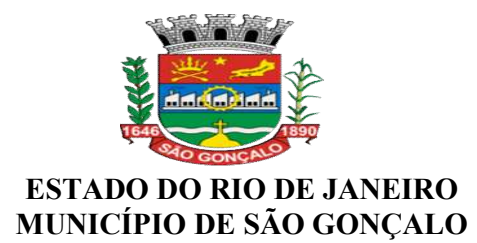

#### 8 DO ENCAMINHAMENTO DA PROPOSTA VENCEDORA

8.1A proposta final do licitante declarado vencedor deverá ser encaminhada no prazo de 24 (vinte e quatro) horas, a contar da solicitação do Pregoeiro no sistema eletrônico, conforme os subitens 6.3 a 6.7 deste edital, e deverá:

8.1.1 ser redigida em língua portuguesa, datilografada ou digitada, em uma via, sem emendas, rasuras, entrelinhas ou ressalvas, devendo a última folha ser assinada e as demais rubricadas pelo licitante ou seu representante legal.

8.1.2 conter a indicação do banco, número da conta e agência do licitante vencedor, para fins de pagamento.

8.2A proposta final deverá ser documentada nos autos e será levada em consideração no decorrer da execução do contrato e aplicação de eventual sanção à Contratada, se for o caso.

#### 9 DOS RECURSOS

9.1O Pregoeiro declarará o vencedor e, depois de decorrida a fase de regularização fiscal de microempresa, empresa de pequeno porte ou sociedade cooperativa, se for o caso, concederá o prazo de no mínimo trinta minutos, para que qualquer licitante manifeste a intenção de recorrer, de forma motivada, isto é, indicando contra qual (is) decisão (ões) pretende recorrer e por quais motivos, em campo próprio do sistema.

9.2Havendo quem se manifeste, caberá ao Pregoeiro verificar a tempestividade e a existência de motivação da intenção de recorrer, para decidir se admite ou não o recurso, fundamentadamente.

9.2.1 Nesse momento o Pregoeiro não adentrará no mérito recursal, mas apenas verificará as condições de admissibilidade do recurso.

9.2.2 A falta de manifestação motivada do licitante quanto à intenção de recorrer importará a decadência desse direito.

9.2.3 Uma vez admitido o recurso, o recorrente terá, a partir de então, o prazo de três dias para apresentar as razões, pelo sistema eletrônico, ficando os demais licitantes, desde logo, intimados para, querendo, apresentarem contrarrazões também pelo sistema eletrônico, em outros três dias, que começarão a contar do término do prazo do recorrente, sendo-lhes assegurada vista imediata dos elementos indispensáveis à defesa de seus interesses.

9.3O acolhimento do recurso invalida tão somente os atos insuscetíveis de aproveitamento.

9.4Os autos do processo permanecerão com vista franqueada aos interessados, no endereço constante neste Edital.

#### 10 DA ADJUDICAÇÃO E HOMOLOGAÇÃO

10.1 O objeto da licitação será adjudicado ao licitante declarado vencedor, por ato do Pregoeiro, caso não haja interposição de recurso, ou pela autoridade competente, após a regular decisão dos recursos apresentados.

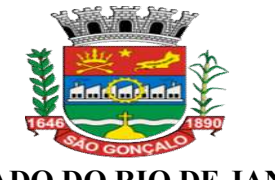

10.2 Após a fase recursal, constatada a regularidade dos atos praticados, a autoridade competente homologará o procedimento licitatório.

## 11 DO TERMO DE CONTRATO

11.1 Dentro da validade do Contrato, o fornecedor registrado receberá o Termo do Contrato por meio eletrônico ou via postal, ou poderá retirá-la nas dependências de cada órgão participante, no prazo de 05 (cinco) dias após a notificação, sob pena de decair do direito à contratação, sem prejuízo das sanções previstas neste Edital.

11.2 Previamente à contratação, será realizada consulta ao SICAF, LISTA DE INIDÔNEOS DO TCU, LISTA DE EMPRESAS SANCIONADAS DO TCE, CNJ E CEIS pela contratante, para identificar possível proibição de contratar com o Poder Público.

11.3 O prazo previsto no subitem 11.1 poderá ser prorrogado, por igual período, por solicitação justificada do fornecedor, e aceita pela Administração.

11.3.1 Na hipótese de irregularidade do registro no SICAF, o fornecedor registrado deverá regularizar a sua situação perante o cadastro no prazo de até 05 (cinco) dias, sob pena de aplicação das penalidades previstas no edital e anexos.

## 12 - DO PRAZO, DO PREÇO E DO REAJUSTAMENTO

12.1 O contrato terá sua vigência a partir da sua assinatura, onde será expedida a Ordem de Início dos Serviços, sendo o período de 12 (doze) meses. Podendo ser prorrogado na hipótese e na forma que alude o Art. 57, inciso IV da Lei Federal nº 8666/93.

12.2 O preço contratado permanecerá irreajustável durante 12 meses, contados da data da apresentação da proposta. Passados 12 meses da data da apresentação da proposta, o seu valor poderá a requerimento da contratada e desde que a hipótese legal seja verificada, ser reajustado, alcançando a data da formulação da proposta. Sendo revisto com base na fórmula  $R = \{(I-10)/10\}$ x V, onde:

R – é o valor do reajustamento procurado;

I – Índice Nacional de Preços ao Consumidor Amplo (IPCA), referente aos serviços especificados e relativos ao mês de execução destes;

I0 - Índice Nacional de Preços ao Consumidor Amplo (IPCA), relativo ao mês de apresentação da proposta;

 $V - \hat{E}$  o valor inicial contratual dos serviços.

12.3 O atraso na execução dos serviços, imputável à futura CONTRATADA não gerará direito a reajustes ou a atualização monetária;

12.4 A contratada deverá ainda obedecer todas as orientações e especificações contidas no Termo de Referência, parte integrante deste.

## 13 DA ENTREGA E DO RECEBIMENTO DO OBJETO E DA FISCALIZAÇÃO

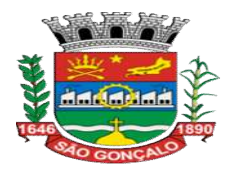

13.1 Os critérios de recebimento e aceitação do objeto e de fiscalização estão previstos no Termo de Referência.

## 14 DAS OBRIGAÇÕES DA CONTRATANTE E DA CONTRATADA

14.1 As obrigações da Contratante e da Contratada são as estabelecidas no Termo de Referência.

## 15 DO PAGAMENTO

15.1 O pagamento será realizado no prazo máximo de até 30 (trinta) dias, contados a partir da data final do período de adimplemento a que se referir, através de ordem bancária, para crédito em banco, agência e conta corrente indicados pelo contratado.

15.2 O pagamento somente será autorizado depois de efetuado o "atesto" pelo servidor competente na nota fiscal apresentada.

15.3 Havendo erro na apresentação da Nota Fiscal ou dos documentos pertinentes à contratação, ou, ainda, circunstância que impeça a liquidação da despesa, como, por exemplo, obrigação financeira pendente, decorrente de penalidade imposta ou inadimplência, o pagamento ficará sobrestado até que a Contratada providencie as medidas saneadoras. Nesta hipótese, o prazo para pagamento iniciar-se-á após a comprovação da regularização da situação, não acarretando qualquer ônus para a Contratante.

15.4 Será considerada data do pagamento o dia em que constar como emitida a ordem bancária para pagamento.

15.5 Antes de cada pagamento à contratada, será realizada consulta ao SICAF para verificar a manutenção das condições de habilitação exigidas no edital.

15.6 Constatando-se, junto ao SICAF, a situação de irregularidade da contratada, será providenciada sua advertência, por escrito, para que, no prazo de 5 (cinco) dias, regularize sua situação ou, no mesmo prazo, apresente sua defesa. O prazo poderá ser prorrogado uma vez, por igual período, a critério da contratante.

15.7 Não havendo regularização ou sendo a defesa considerada improcedente, a contratante deverá comunicar aos órgãos responsáveis pela fiscalização da regularidade fiscal quanto à inadimplência da contratada, bem como quanto à existência de pagamento a ser efetuado, para que sejam acionados os meios pertinentes e necessários para garantir o recebimento de seus créditos.

15.8 Persistindo a irregularidade, a contratante deverá adotar as medidas necessárias à rescisão contratual nos autos do processo administrativo correspondente, assegurada à contratada a ampla defesa.

15.9 Havendo a efetiva execução do objeto, os pagamentos serão realizados normalmente, até que se decida pela rescisão do contrato, caso a contratada não regularize sua situação junto ao SICAF.

15.10 Somente por motivo de economicidade, segurança nacional ou outro interesse público de alta relevância, devidamente justificado, em qualquer caso, pela máxima autoridade da contratante, não será rescindido o contrato em execução com a contratada inadimplente no **SICAF** 

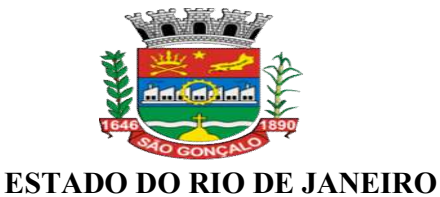

## MUNICÍPIO DE SÃO GONÇALO

15.11 Quando do pagamento, será efetuada a retenção tributária prevista na legislação aplicável.

15.11.1 A Contratada regularmente optante pelo Simples Nacional, nos termos da Lei Complementar nº 123, de 2006, não sofrerá a retenção tributária quanto aos impostos e contribuições abrangidos por aquele regime. No entanto, o pagamento ficará condicionado à apresentação de comprovação, por meio de documento oficial, de que faz jus ao tratamento tributário favorecido previsto na referida Lei Complementar.

15.12 Nos casos de eventuais atrasos de pagamento, desde que a Contratada não tenha concorrido, de alguma forma, para tanto, fica convencionado que a taxa de compensação financeira devida pela Contratante, entre a data do vencimento e o efetivo adimplemento da parcela, é calculada mediante a aplicação da seguinte fórmula:

 $EM = I \times N \times VP$ , sendo:

EM = Encargos moratórios;

N = Número de dias entre a data prevista para o pagamento e a do efetivo pagamento;

VP = Valor da parcela a ser paga.

I = Índice de compensação financeira = 0,00016438, assim apurado:

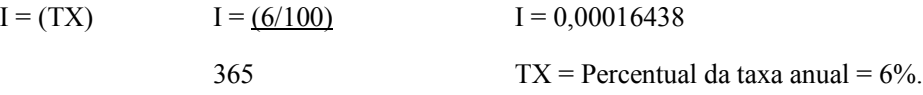

#### 16 DAS SANÇÕES ADMINISTRATIVAS.

16.1 Comete infração administrativa, nos termos da Lei nº 10.520, de 2002, o licitante/adjudicatário que:

16.1.1 não assinar a ata de registro de preços quando convocado dentro do prazo de validade da proposta, não aceitar/retirar a nota de empenho ou não assinar o termo de contrato decorrente da ata de registro de preços;

- 16.1.2 apresentar documentação falsa;
- 16.1.3 deixar de entregar os documentos exigidos no certame;
- 16.1.4 ensejar o retardamento da execução do objeto;
- 16.1.5 não mantiver a proposta;
- 16.1.6 cometer fraude fiscal;
- 16.1.7 comportar-se de modo inidôneo;

16.2 Considera-se comportamento inidôneo, entre outros, a declaração falsa quanto às condições de participação, quanto ao enquadramento como ME/EPP ou o conluio entre os licitantes, em qualquer momento da licitação, mesmo após o encerramento da fase de lances.

16.3 O licitante/adjudicatário que cometer qualquer das infrações discriminadas no subitem anterior ficará sujeito, sem prejuízo da responsabilidade civil e criminal, às seguintes sanções:

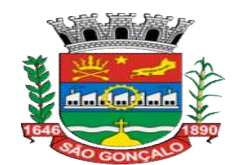

16.3.1 Multa de 0,33% (zero vírgula trinta e três por cento) sobre o valor do(s) lote(s) prejudicado(s) pela conduta do contratado;

16.3.2 Impedimento de licitar e de contratar com o Município de São Gonçalo e descredenciamento no SICAF, pelo prazo de até cinco anos;

16.4 A penalidade de multa pode ser aplicada cumulativamente com a sanção de impedimento.

16.5 A aplicação de qualquer das penalidades previstas realizar-se-á em processo administrativo que assegurará o contraditório e a ampla defesa ao licitante/adjudicatário, observando-se o procedimento previsto na Lei nº 8.666, de 1993, e subsidiariamente na Lei nº 9.784, de 1999.

16.6 A autoridade competente, na aplicação das sanções, levará em consideração a gravidade da conduta do infrator, o caráter educativo da pena, bem como o dano causado à Administração, observado o princípio da proporcionalidade,

16.7 As penalidades serão obrigatoriamente registradas no SICAF.

16.8 As sanções por atos praticados no decorrer da contratação estão previstas no Termo de Referência.

#### 17 DA IMPUGNAÇÃO AO EDITAL E DO PEDIDO DE ESCLARECIMENTO

17.1 Até 02 (dois) dias úteis antes da data designada para a abertura da sessão pública, qualquer pessoa poderá impugnar este Edital.

17.2 A impugnação será realizada na forma eletrônica, por meio do e-mail pregaoeletronico@pmsg.rj.gov.br.

17.3 Caberá ao Pregoeiro decidir sobre a impugnação no prazo de até vinte e quatro horas.

17.4 Acolhida a impugnação, será definida e publicada nova data para a realização do certame.

17.5 Os pedidos de esclarecimentos referentes a este processo licitatório deverão ser enviados ao Pregoeiro, até 03 (três) dias úteis anteriores à data designada para abertura da sessão pública, exclusivamente por meio eletrônico via internet, no endereço indicado no Edital.

17.6 As impugnações e pedidos de esclarecimentos não suspendem os prazos previstos no certame.

17.7 As respostas às impugnações e os esclarecimentos prestados pelo Pregoeiro serão entranhados nos autos do processo licitatório e estarão disponíveis para consulta por qualquer interessado.

#### 18 DAS DISPOSIÇÕES GERAIS

18.1 Não havendo expediente ou ocorrendo qualquer fato superveniente que impeça a realização do certame na data marcada, a sessão será automaticamente transferida para o primeiro dia útil subsequente, no mesmo horário anteriormente estabelecido, desde que não haja comunicação em contrário, pelo Pregoeiro.

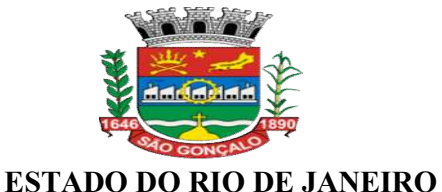

# MUNICÍPIO DE SÃO GONÇALO

18.2 No julgamento das propostas e da habilitação, o Pregoeiro poderá sanar erros ou falhas que não alterem a substância das propostas, dos documentos e sua validade jurídica, mediante despacho fundamentado, registrado em ata e acessível a todos, atribuindo-lhes validade e eficácia para fins de habilitação e classificação.

18.3 A homologação do resultado desta licitação não implicará direito à contratação.

18.4 As normas disciplinadoras da licitação serão sempre interpretadas em favor da ampliação da disputa entre os interessados, desde que não comprometam o interesse da Administração, o princípio da isonomia, a finalidade e a segurança da contratação.

18.5 Os licitantes assumem todos os custos de preparação e apresentação de suas propostas e a Administração não será, em nenhum caso, responsável por esses custos, independentemente da condução ou do resultado do processo licitatório.

18.6 Na contagem dos prazos estabelecidos neste Edital e seus Anexos, excluir-se-á o dia do início e incluir-se-á o do vencimento. Só se iniciam e vencem os prazos em dias de expediente na Administração.

18.7 O desatendimento de exigências formais não essenciais não importará o afastamento do licitante, desde que seja possível o aproveitamento do ato, observados os princípios da isonomia e do interesse público.

18.8 Em caso de divergência entre disposições deste Edital e de seus anexos ou demais peças que compõem o processo, prevalecerá as deste Edital.

18.9 O Edital está disponibilizado, na íntegra, no endereço eletrônico http://www.comprasgovernamentais.gov.br e http://www.saogoncalo.rj.gov.br/elicitacaoc/ e também poderão ser lidos e/ou obtidos na Secretaria Municipal de Compras e Suprimentos, endereço Rua Feliciano Sodré, nº 100, Centro, SG, nos dias úteis, no horário das 9:00 horas às 16:30 horas, mesmo endereço e período no qual os autos do processo administrativo permanecerão com vista franqueada aos interessados.

18.10 Integram este Edital, para todos os fins e efeitos, os seguintes anexos:

- 18.10.1 ANEXO I Termo de Referência;
- 18.10.2 ANEXO II Proposta Comercial;
- 18.10.3 ANEXO III Planilha Orçamentária;
- 18.10.4 ANEXO IV Cronograma Físico-Financeiro;
- 18.10.5 ANEXO V Cronograma de Desembolso Máximo Financeiro;
- 18.10.6 ANEXO VI Minuta de Contrato.

São Gonçalo, 10 de junho de 2019.

CLAUDIA T. S. BRANDÃO Presidente da FUNASG Matrícula 40.223

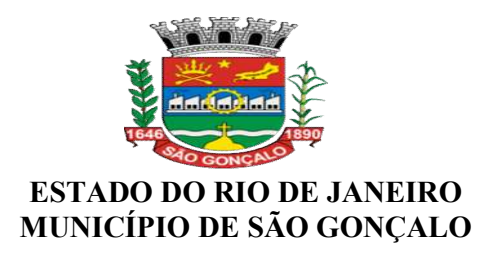

### ANEXO I TERMO DE REFERÊNCIA

## I – INTRODUÇÃO:

O presente documento visa fornecer um conjunto de informações minimamente necessárias aos eventualmente interessados em participar de procedimento licitatório, para a contratação de empresa especializada em locação de software de gestão pública, bem como estabelecer as obrigações da empresa sobre a qual recairá a adjudicação do certame e as obrigações a serem fixadas em minuta de contrato à ser celebrado após homologação do referido certame licitatório.

## II – JUSTIFICATIVA

Para fazer frente às transformações por que passa a administração pública, torna-se imprescindível que a área de gestão pública conte com sustentação administrativa e operacional, a partir do redesenho de processos, de sistemas informatizados e de banco de dados, de forma a possibilitar maior controle de informações e agilidade dos trabalhos.

Com a implantação de um sistema informatizado, nos moldes exigidos no presente Termo, prevê-se uma maior integração e a melhoria no fluxo de informações e, diminuindo, em consequência, gastos com redundâncias de trabalhos.

Justifica-se, pois, a contratação de um sistema informatizado nos moldes previstos para permitir um processamento eficiente de informações e a integração de dados entre os setores da Fundação, tendo o cuidado de vetar retrocesso, garantindo a contratação de sistemas que garantam funcionalidades superiores aos existentes, com o objetivo de dar continuidade e melhorar o sistema de informatização, com a possibilidade de automatização dos serviços e por falta de mão de obra especializada em desenvolvimento de software no quadro de servidores desta Fundação.

#### III – OBJETIVO DO CONTRATO:

Estabelecimento de contrato de prestação de serviços de locação de sistema de gestão pública, a fim de informatizar os procedimentos administrativos, contábeis, financeiro, folha de pagamento, patrimônio/almoxarifado, sistema de transparência e protocolo da FUNASG. Tipo menor preço global sob o regime de empreitada por preço unitário conforme cronograma físico fianceiro, trantando-se de

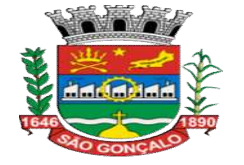

serviços comuns, nos termos do Decreto Municipal nº 142/04, art. 2°, II e anexo I, e segundo a Lei Federal n° 10.520/01, art. 1°, parágrafo único.

## IV – ESPECIFICAÇÃO DOS SERVIÇOS:

## 1 - SISTEMA DE CONTABILIDADE PÚBLICA/TESOURARIA

## 1.1 - Módulo de Planejamento Orçamentário

## 1.1.2 - Plano Plurianual (PPA)

- Permitir o armazenamento dos vários produtos resultantes do Plano Plurianual;

- Permitir agregar programas de governo de acordo com seus objetivos comuns;

- Atender a Lei 4.320/64 no que se refere ao controle e execução orçamentária de despesas e receitas;

- Atender legislação aplicada ao tema, em especial: Lei 101/2000, Portarias STN 828/2011 e 753/2012;

- Armazenar descrição detalhada dos objetivos para cada ação governamental (projetos/atividades e operações especiais), vinculando o produto resultante de sua execução;

- Permitir o desdobramento das ações, criando um nível mais analítico para o planejamento;

- Permitir o estabelecimento de indicadores que permitam a avaliação dos programas;

- Possibilitar o estabelecimento de metas quantitativas e financeiras para os programas de governo e suas respectivas ações;

- Permitir a vinculação de uma mesma ação de governo para vários programas governamentais;

- Permitir que todos os anexos possam ser emitidos de forma consolidada, por entidade ou por junção de entidades específicas;

- Emitir relatório que agrupe os programas governamentais de acordo com seus objetivos comuns;

- Emitir relatórios que identifiquem e classifiquem os programas de governo;

- Emitir relatórios que identifique e classifique as ações governamentais;

- Emitir relatório que demonstre as metas físicas e financeiras dos programas e ações;

- Permitir armazenar todas as alterações do PPA com base no cadastro de projetos de leis, onde o usuário poderá emitir todos os anexos de cada alteração efetuada, mantendo assim um histórico das alterações;

- Estar totalmente em conformidade com a padronização de códigos orçamentários de receitas, despesas, fontes e destinação de recursos estabelecidos pelo Sistema Informatizado de Contas dos Municípios–SIGFIS-TCE/RJ;

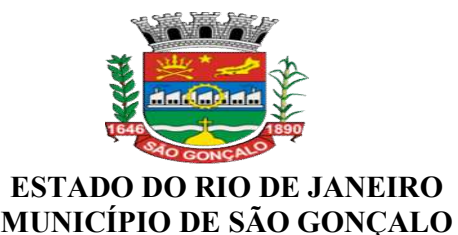

- Gerar todos os arquivos necessários no formato exigido pelo Sistema Informatizado de Contas dos Municípios -SIGFIS-TCE/RJ de forma a atender o Módulo de Instrumento de Planejamento. Os arquivos deverão ser gerados e compactados em um único arquivo, conforme especificação técnica do TCE/RJ;

#### 1.1.3 - Lei de Diretrizes Orçamentárias (LDO)

- Permitir a emissão dos seguintes demonstrativos:

- Metas anuais, inclusive com a memória e metodologia de cálculo das metas anuais de receitas e despesas, resultado primário, resultado nominal e montante da dívida pública;

- Avaliação do cumprimento das metas fiscais do exercício anterior;
- Metas Fiscais Atuais comparadas com as Metas Fiscais Fixadas nos três exercícios anteriores;
- Evolução do patrimônio líquido;
- Origem e aplicação dos recursos obtidos com a alienação de ativos;
- Margem de expansão das despesas obrigatórias de caráter continuado;

- Permitir armazenar todas as alterações do PPA com base no cadastro de projetos de leis, onde o usuário poderá emitir todos os anexos de cada alteração efetuada, mantendo assim um histórico das alterações.

#### 1.1.4- Lei Orçamentária Anual (LOA)

- Permitir cadastramento e identificação em qualquer nível de classificação das fontes de financiamento (receitas);

- Gerar a proposta orçamentária para o ano seguinte utilizando o orçamento do ano em execução e permitir a atualização do conteúdo e da estrutura da proposta gerada;

- Disponibilizar, ao início do exercício, o orçamento aprovado para a execução orçamentária. Em caso de ao início do exercício não se ter o orçamento aprovado, disponibilizar dotações conforme dispuser a legislação municipal;

- Armazenar dados do orçamento e disponibilizar consulta global;

- Permitir que todos os anexos possam ser emitidos de forma consolidada;

- Permitir a gerência e a atualização da tabela de Classificação Econômica da Receita e Despesa, da tabela de componentes da Classificação Funcional Programática e da tabela de Fontes de Recursos especificadas nos anexos da Lei 4320/64 e suas atualizações, em especial a portaria 42 de 14/04/99 do Ministério do Orçamento e Gestão;

- Emitir todos os anexos de orçamento, global exigidos pela Lei 4320/64 e pela Lei Complementar 101/2000 (LRF);

- Anexo 1 – Demonstração da Receita e Despesa Segundo as Categorias Econômicas;

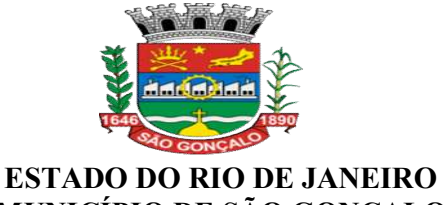

## MUNICÍPIO DE SÃO GONÇALO

- Anexo 2 – Receita Segundo as Categorias Econômicas e Natureza da Despesa Segundo as Categorias Econômicas;

- Anexo 6 – Programa de Trabalho;

- Anexo 7 – Demonstrativo de Funções, Programas e Subprogramas por Projetos e Atividades (adequado ao disposto na portaria 42/99 do Ministério do Orçamento e Gestão);

- Anexo 8 – Demonstrativo da Despesa por Função, Programas e Subprogramas, conforme o vínculo com os Recursos (adequado ao disposto na portaria 42/99 do Ministério do Orçamento e Gestão);

- Anexo 9 – Demonstrativo da Despesa por Órgãos e Funções (adequado ao disposto na portaria 42/99 do Ministério do Orçamento e Gestão).–Demonstrativo das Receitas;

- Permitir a emissão automática do Demonstrativo de Previsão de Gastos com Pessoal;

- Integrar-se totalmente as rotinas da execução orçamentária possibilitando o acompanhamento da evolução da execução do orçamento;

- Permitir a inclusão de novas receitas não previstas no orçamento de forma que as mesmas possam ser processadas pela Tesouraria.

- Módulo de Controle e Execução Orçamentária e Financeira;

- Usar o Empenho para comprometimento dos créditos orçamentários, a Nota de Lançamento, ou documento equivalente definido pelo Município para a liquidação de receitas e despesas e a Ordem de Pagamento para a efetivação de pagamentos;

- Permitir o cadastramento dos responsáveis pela execução orçamentária e financeira, de forma que os empenhos, liquidações, ops extras, etc..., possam automaticamente serem apropriados aos mesmos;

- Permitir vincular ao cadastro de responsáveis os cargos que o mesmo possui, controlando também o período de vigência dos mesmos, de forma a não permitir a sua utilização em documentos cuja data de movimento não esteja contida no período de vigência;

- Permitir que ao final do exercício, os empenhos que apresentarem saldo possam ser inscritos em restos a pagar, de acordo com a legislação, e posteriormente liquidados ou cancelados;

- Permitir o bloqueio e desbloqueio de dotações, inclusive objetivando atender ao artigo 9 da Lei Complementar 101/2000 (LRF);

- Permitir fazer o contingenciamento das despesas, onde o mesmo poderá ser feito através de diversas seleções, tais como órgãos, unidades, subunidades, funções, subfunções, programas, projetos ou atividades, códigos de despesas, fontes de recursos, etc...

- A rotina deverá permitir que o usuário informe a data, histórico e decreto para o processamento dos contingenciamentos.

- O usuário deverá informar o percentual a ser contingenciado e ter uma prévia das dotações a serem bloqueadas e os saldos remanescentes nas mesmas antes de fazer em definitivo os lançamentos.

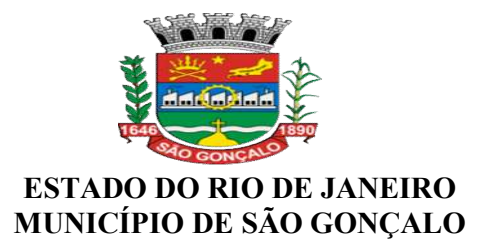

- O usuário poderá interferir nas dotações apresentadas através da seleção, retirando uma dotações ou alterando o valor determinado pelo sistema através do percentual informado.

- Permitir a anulação de contingenciamento das despesas, onde a mesma poderá ser feita através de diversas seleções, tais como órgãos, unidades, subunidades, funções, subfunções, programas, projetos ou atividades, códigos de despesas, fontes de recursos, etc...

- A rotina deverá permitir que o usuário informe a data, histórico e decreto para o processamento das anulações.

- O usuário deverá informar o percentual a ser anulado e ter uma prévia das dotações e seus saldos remanescentes antes de fazer em definitivo os lançamentos nas mesmas.

- O usuário poderá interferir nas dotações apresentadas através da seleção, retirando uma dotação ou alterando o valor determinado pelo sistema através do percentual informado.

- Permitir a emissão da relação das dotações contingenciadas com os seus saldos disponíveis;

- Permitir o cadastramento de Leis e Decretos de forma a controlar o percentual autorizado para suplementações e emissão de decretos;

- Permitir a abertura de créditos adicionais, exigindo informação da legislação de autorização e resguardando o histórico das alterações de valores ocorridas;

- Permitir o cadastramento de ordens de pagamentos (OP's) Extra- Orçamentárias, fornecendo assim informações para os demonstrativos de contas a pagar;

- Permitir iniciar mês ou ano, mesmo que ainda não tenha ocorrido o fechamento do mês ou exercício anterior, mantendo a consistência dos saldos;

- Permitir lançamentos automáticos provenientes dos sistemas de arrecadação, gestão de pessoal, compra de materiais, patrimônio;

- O cadastro dos Adiantamentos de forma a controlar os valores empenhados, liquidados e pagos, mediante a informação do mesmo no momento do cadastro do empenho;

- Permitir o lançamento da prestação de contas dos Adiantamentos;

- Possuir relatórios e consultas de forma a demonstrar a situação atual dos adiantamentos;

- Permitir no cadastro do empenho a inclusão, quando cabível, de informações relativas ao processo licitatório, fonte de recursos;

- Possuir bloqueio mensal deste módulo, independente dos demais, não permitindo assim que nenhum lançamento possa ser feito em meses já fechados. O bloqueio deverá ter a opção de ser feito de forma consolidada ou por entidade, mediante a validação de senha;

- O sistema também poderá permitir o desbloqueio do mesmo, mediante a validação de senha;

- Permitir a utilização de históricos padronizados e históricos com texto livre;

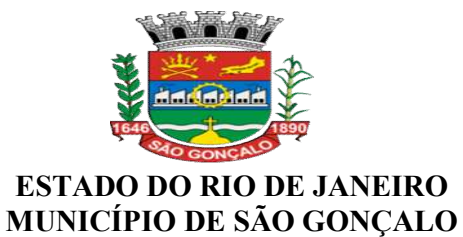

- Possuir tabela de eventos patrimoniais a ser utilizada no momento da liquidação do empenho, de forma a gerar automaticamente os lançamentos contábeis, quando o empenho for de natureza patrimonial;

- Permitir a apropriação de custos na emissão do empenho;

- Permitir a reapropriação de custos a qualquer momento;

- Permitir o cadastramento dos documentos fiscais, tais como, notas fiscais, notas fiscais eletrônicas, bilhetes de passagens, recibos, diárias, etc...;

- Permitir a classificação das retenções orçamentárias e/ou extra orçamentárias durante o cadastramento do documento fiscal;

- Permitir a utilização de Subempenho para empenhos globais ou estimativos;

- Ser obrigatório a informação do documento fiscal, no momento da liquidação do empenho e controlar o saldo dos mesmos, de forma a garantir que os valores liquidados estão em conformidade com o documento fiscal;

- Permitir que um mesmo documento fiscal, possa ser relacionado a diversos empenhos, controlando os saldos do mesmo;

- Permitir a montagem das contas a pagar de forma automática (na emissão ou liquidação do empenho);

- Permitir a utilização de objeto de despesas na emissão de empenho para acompanhamento de gastos da entidade;

- Permitir controle de empenho referente a uma fonte de recurso;

- Ser integrado ao Sistema de Folha de Pagamento de forma a gerar automaticamente todos os empenhos, liquidações, ordens de pagamento extras e retenções orçamentárias e extra – orçamentárias após o fechamento da folha;

- Ser integrado ao Sistema de Compras e Licitações, possibilitando que os empenhos possam ser feitos de forma automática, mediante a informação da AE (Autorização de Empenho);

- Permitir que a numeração dos empenhos seja feita de forma individual ou de forma global;

- Permitir a exportação de várias informações referentes a execução orçamentária de forma que o usuário possa trabalhar nas mesmas para a emissão de relatórios e gráficos;

- Ser totalmente integrado ao módulo orçamentário;

- Ser totalmente integrado ao sistema de credores de forma a permitir os lançamentos de empenhos, ordem de pagamento extra e outros.

- Possuir total integração com o sistema contábil efetuando a contabilização automática dos lançamentos deste módulo;

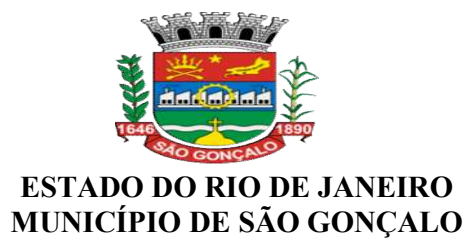

- Permitir que todos os relatórios gerenciais, possam ser emitidos de forma consolidada;

- Gerar informações para importação no sistema de coleta de dados do TCE/RJ – LRF e todas as suas delibações atuais e futuras;

- Gerar relatórios gerenciais de Restos a Pagar (processados e não processados), demonstrando as suas movimentações no exercício corrente;

- Permitir geração de decreto de créditos adicionais (suplementar, especial e extraordinário), em formato PDF e Doc., especificando a respectiva fonte de recursos (anulação, superávit financeiro, excesso de arrecadação ou operação de crédito);

- Estar totalmente em conformidade com a padronização de códigos orçamentários de receitas, despesas, fontes e destinação de recursos estabelecidos pelo Sistema Informatizado de Contas dos Municípios – SIGFIS -TCE/RJ e o Sistema eTCERJ;

- Gerar todos os arquivos necessários no formato exigido pelo Sistema Informatizado de Contas dos Municípios – SIGFIS -TCE/RJ e do Sistema eTCERJ de forma a atender o Módulo de Acompanhamento Mensal.

- Ser integrado ao Sistema de Folha de Pagamento de forma a gerar automaticamente as informações necessárias para a SEFIP referente aos Autônomos.

- Módulo de Tesouraria;
- Permitir alterar os percentuais dos limites constitucionais definidos inicialmente;
- Permitir a reclassificação da receita;
- Permitir a emissão de cheques e respectivas cópias;

- Permitir a configuração automática do formulário de modelo do cheque, informando apenas o número da instituição financeira, vinculada ao cadastro de contas bancárias;

- Possuir módulo de conciliação bancária manual, de forma a permitir a emissão do relatório em um determinado período;

- Possuir módulo de conciliação bancária automática, feita através do processamento de arquivos "txt's", formato FEBRABAN;

- Permitir Geração de borderôs em meio magnético, ajustável conforme as necessidades do estabelecimento bancário de acordo com o layout FEBRABAN;

- Permitir Geração de Arquivos OBN em meio magnético de forma a atender as determinações contidas na Lei 4.320, de 17.03.1964 e ao Decreto 7.507, de 27.06.2011;

- Permitir a utilização de históricos padronizados e históricos com texto livre;

- Possuir total integração com o sistema contábil efetuando a contabilização automática dos pagamentos e recebimentos efetuados pela tesouraria;

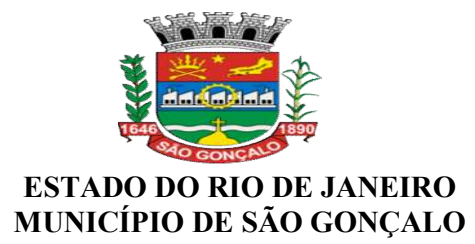

- Possuir bloqueio mensal deste módulo, independente dos demais, não permitindo assim que nenhum lançamento possa ser feito em meses já fechados. O bloqueio deverá ter a opção de ser feito de forma consolidada ou por entidade, mediante a validação de senha;

- O sistema também poderá permitir o desbloqueio do mesmo, mediante a validação de senha;

- Permitir que todos os relatórios financeiros possam ser emitidos de forma consolidada da entidade.

- Possuir um módulo de Controle Financeiro, onde o mesmo deverá emitir consultas e relatórios da posição financeira da entidade com base na arrecadação e nas despesas liquidadas e/ou empenhadas;

- Permitir que o usuário possa alterar as datas de vencimentos das despesas a pagar, de acordo com a sua disponibilidade financeira, alimentando assim o relatório de fluxo financeiro;

- Permitir que o usuário possa informar receitas e despesas futuras, alimentando assim o fluxo financeiro;

- Emitir um demonstrativo das disponibilidades financeiras, levando em consideração os lançamentos de previsões de receitas e despesas;

- Permitir a emissão de Ordem de Pagamento;

- Permitir a exportação anual das informações referentes a DIRF (Declaração do Imposto de Renda Retido na Fonte) de forma que as mesmas possam ser importadas pelo sistema da Receita Federal;

- Permitir a exportação a qualquer momento dos arquivos digitais denominados;

"MANAD" de forma a atender a Receita Federal;

- Ser totalmente integrado ao módulo de execução orçamentária de forma a controlar os saldos dos empenhos e ordens de pagamentos extra - orçamentários de acordo com as suas respectivas baixas;

- Permitir emissão de relatório que demonstre mensalmente e acumulado no exercício, a base de cálculo para apuração do valor a ser recolhido para o PASEP;

#### 1.4 - Módulo de Contabilidade

- Permitir a execução da escrituração contábil nos moldes regulamentados pelas portarias 437/2012 e 753/2012 da Secretaria do Tesouro Nacional que implementaram o novo Plano de Contas Aplicado ao Setor Público (PCASP) e as Demonstrações Contábeis Aplicadas ao Setor Público (DCASP), no contexto da NBCASP - Normas Brasileiras de Contabilidade Aplicada ao Setor Púbico cuja implantação é obrigatória no decorrer do exercício de 2014;

- Contabilizar de forma automática, todos os lançamentos feitos nos demais módulos, utilizando o conceito de eventos associados a roteiros contábeis de partidas dobradas permitindo assim a emissão de diversos relatórios e demonstrativos;

- Permitir iniciar mês ou ano, mesmo que ainda não tenha ocorrido o fechamento do mês ou exercício anterior, mantendo a consistência dos saldos;

- Possuir bloqueio mensal deste módulo, independente dos demais, não permitindo assim que nenhum

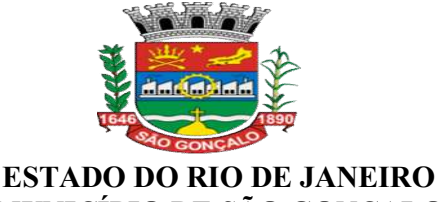

## MUNICÍPIO DE SÃO GONÇALO

lançamento possa ser feito em meses já fechados. O bloqueio poderá ser feito de forma consolidada ou por entidade. O sistema também poderá permitir o desbloqueio do mesmo, mediante a validação de senha;

- Não permitir a exclusão de lançamentos contábeis gerados de forma automática pelos demais módulos do sistema;

- Permitir lançamentos contábeis manuais, para os casos em que se apliquem;

- Permitir estorno de lançamento nos casos em que se apliquem;

- Permitir a transferência automática para o exercício seguinte de saldos de balanço no encerramento do exercício;

- Apuração automática, dos saldos das contas financeiras e patrimoniais componentes do plano de contas na data informada pelo usuário;

- Contabilizar os lançamentos oriundos dos demais sistemas, de forma a contemplar as necessidades da NBCASP, tais como os Créditos a Receber, as Provisões de Décimo Terceiro e Férias, os Lançamentos de Almoxarifado, as Incorporações Patrimoniais, as Correções de Depreciações Patrimoniais;

- Permitir a emissão do Balancete Contábil detalhando-o por conta corrente de forma a melhorar a análise por parte da contabilidade.

- Para atender ao NBCASP, permitir o cadastramento das Notas Explicativas e permitir associá-las a determinados demonstrativos constantes no DCASP.

- Para atender ao NBCASP, permitir a anexação de documentos as Notas Explicativas.

- Permitir que o Sistema de Contabilidade (CASP) possa bloquear também os demais sistemas que geram informações contábeis de forma a contemplar as necessidades da NBCASP, tais como Sistema de Tributos, Sistema de Patrimônio, Sistema de Almoxarifado, Sistema de Compras e Sistema de Folha de Pagamento;

- Permitir a geração dos relatórios no padrão CASP estabelecido pela STN em seu manual da 6º Edição e suas referidas IPCs.

- Gerar todos os arquivos necessários no formato exigido pelo Sistema Informatizado de Contas dos Municípios – SIGFIS -TCE/RJ e do Sistema eTCERJ(deliberações atuais e futuras), de forma a atender o Módulo Contábil dos Informes Mensais e LRF.

#### 1.4.1 - Atendimento a Lei de Responsabilidade Fiscal

- Gerar relatórios e arquivos em meio eletrônico solicitado na LRF com vistas a atender aos artigos 52 e 53 (Relatório Resumido da Execução Orçamentária), artigos 54 e 55 (Relatório da Gestão Fiscal) e artigo 72 (Despesas com serviços de terceiros), observadas as portarias 559 e 560 da Secretaria do Tesouro Nacional, de 14/12/2001 e a Lei 9.755/98; - Emitir relatório da proposta orçamentária consolidada, conforme exigido pela Lei Complementar 101/2000 (LRF);

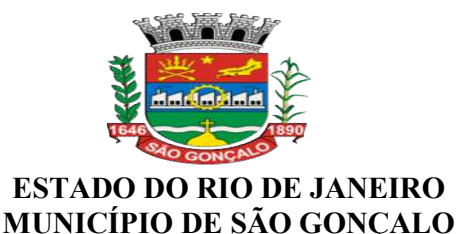

- Emitir os relatórios ou gerar arquivos exigidos pelo TCE/RJ – LRF para prestação de contas da LRF e atendimento das deliberações publicadas pelo órgão.

## 1.4.2 - Atendimento ao SICONFI - Sistema de Informações Contábeis e Fiscais do Setor

#### Público

- Permitir a emissão dos seguintes demonstrativos e que estejam no mesmo formato para o

preenchimento das planilhas disponibilizadas pelo Tesouro Nacional.

- Balanço Orçamentário;
- Anexo I F Balanço Orçamentário Sub Quadro Execução dos Restos a Pagar;
- Anexo I G Balanço Orçamentário Sub Quadro Execução dos Restos a Pagar (Por Função);
- Balanço Orçamentário (Receitas Orçamentárias);
- Balanço Orçamentário (Patrimonial Ativo e Passivo);
- Balanço Orçamentário (Despesas por Função);
- Anexo I HI Demonstrativo das Variações Patrimoniais e Resultado Patrimonial;

## 1.4.3 - Atendimento ao SICONFI - Sistema de Informações Contábeis e Fiscais do Setor Público Mensal - RREO

- Permitir a emissão dos seguintes demonstrativos e que os mesmos estejam no mesmo formato para o preenchimento das planilhas disponibilizadas pelo Tesouro Nacional;

- Anexo 1 Balanço Orçamentário;
- Anexo 2 Demonstrativo da Execução Orçamentária da Despesa por Função e Subfunção;
- Anexo 3 Demonstrativo da Receita Corrente Líquida;
- Anexo 5 Demonstrativo do Resultado Nominal;
- Anexo 6 Demonstrativo do Resultado Primário;
- Anexo 7 Demonstrativo de Restos a Pagar por Poder e Órgão;

#### 1.4.4 - Encerramento do Exercício/ Prestação de Contas

- Permitir a fiscalização contábil, financeira, orçamentária, operacional e patrimonial da Fundação para atender ao controle interno e externo, com atendimento a todos os prazos estabelecidos pelo TCE/RJ–SIGFIS, incluindo a emissão de relatório de exigências.

- Emitir todos os anexos de orçamento global exigidos pela Lei Nº. 4320/64 e suas atualizações:

Anexo 1 – Demonstrativo das Receitas e Despesas Segundo as Categorias Econômicas;

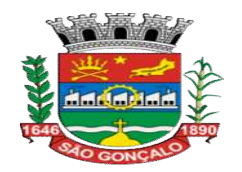

Anexo 2 – Demonstrativo das Receitas;

Anexo 3 - Demonstrativo das Despesas por Função e Subfunção;

Anexo 4 – Programa de Trabalho;

Anexo 5 – Demonstrativo de Funções, Programas e Subprogramas por Projetos e Atividades

(adequado ao disposto na portaria 42/99 do Ministério do Orçamento e Gestão);

Anexo 6 – Demonstrativo da Despesa por Função, Programas e Subprogramas, conforme o vínculo com os Recursos (adequado ao disposto na portaria 42/99 do Ministério do Orçamento e Gestão);

Anexo 7 – Demonstrativo da Despesa por Órgãos e Funções (adequado ao disposto na portaria

42/99 do Ministério do Orçamento e Gestão). Obs.: ser capaz de se adequar as novas solicitações do TCE/RJ.

Anexo 8 – Comparativo da Receita Orçada com a Arrecadada;

Anexo 9 – Comparativo da Despesa Autorizada com a Realizada;

Anexo 10 – Balanço Orçamentário;

Anexo 11 – Balanço Financeiro;

Anexo 12 – Balanço Patrimonial;

Anexo 13 – Demonstrativo das Variações Patrimoniais, ajustado também às exigências do Artigo

53, parágrafo 1, inciso III da Lei complementar 101/2000 (LRF).

Anexo 14 – Demonstrativo da Dívida Fundada Interna;

Anexo 15 – Demonstrativo da Dívida Flutuante;

Anexo 16 - Demonstrativo das Despesas com Publicidade;

Anexo 17 - Demonstrativo da Prestação de Contas de Adiantamento;

Anexo 18 - Demonstrativo de Convênios e Instrumentos Congêneres;

- Emitir todos os relatórios da contabilidade previstos na Lei 4320/64, atendendo ao inciso III do

Artigo 50 da Lei Complementar 101/2000 (LRF):

- Emitir o Demonstrativo de Restos a Pagar.

## 2 – Sistema de Transparência

## 2.1 –Características Gerais

- O sistema deverá estar disponível na Web, sem limitações de acessos simultâneos;

- Ser executado em pelo menos dois Browsers sem apresentar distorções;

- Os aplicativos WEB deverão estar integrados de forma ONLINE com o servidor de dados residente na Fundação;

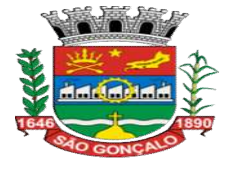

- Os aplicativos WEB deverão ser acessíveis através de um LINK disponibilizado na própria página da Fundação;

## 2.1.2 - Demonstrativos das Receitas

- Permitir selecionar a receita por: Código, Fonte de Recurso e Unidade Gestora;

- Permitir selecionar período ou o mês;
- Permitir filtrar pela natureza da receita;
- Visualizar os valores: Previsto, Deduções Realizado no período e até o período;
- Visualizar ao final a totalização do período selecionado.

#### 2.1.3 - Demonstrativo das Despesas

- Permitir selecionar a despesa por: Empenho, Liquidação e Pagamento;
- Permitir pesquisar os Restos a Pagar;
- Permitir pesquisar as extraorçamentárias;
- Permitir pesquisar os fornecedores;
- Permitir pesquisar as notas fiscais;
- Permitir selecionar período ou o mês;
- Permitir pesquisar os adiantamentos;
- Permitir pesquisar as diárias pagas;
- Visualizar os campos: Credor, funcional programática, Processo, Licitação, contrato, Valor e Histórico;

- Visualizar ao final a totalização do período selecionado;

## 2.1.4 Contas Públicas

- Permitir publicar os relatórios da LRF;
- Permitir publicar os relatórios do CASP;
- Permitir publicar os relatórios do Controle Interno;
- Permitir publicar as leis e os decretos.

#### 2.1.5 Servidores Públicos

- Permitir consulta a remuneração dos servidores lotados na FUNASG de acordo com a Lei 12527/2011 (Lei de Acesso a Informação).

## 3 - SISTEMA DE RECURSOS HUMANOS E FOLHA DE PAGAMENTO 3.1 - Módulo de Recursos Humanos

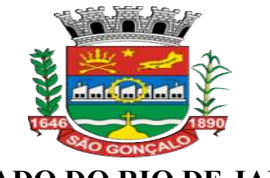

- Permitir a captação e manutenção de informações pessoais e funcionais de pessoal ativo;

- Permitir a captação e manutenção de informações do vínculo que o servidor teve e/ou tem com o Órgão, com no mínimo os seguintes dados: Regime Jurídico, Vínculo, Cargo, Salário, Data de Nomeação, Data de Posse, Data de Admissão, Data de Demissão/Exoneração, Ato de Nomeação/Exoneração, Data de Término de Contrato Temporário, Lotação, Unidade Orçamentária, Horário de Trabalho, Local de Trabalho;

- Permitir a captação e manutenção de informações da Qualificação profissional incluindo a escolaridade, formação e treinamentos realizados;

- Registrar e manter o histórico das alterações de nome, cargo, salário, unidade gestora, lotação,custeio, vínculo, regime jurídico, local de trabalho e Banco/Agência/Conta Bancária dos servidores, garantindo a disponibilidade e segurança das informações históricas, inclusive verbas e valores de todos os pagamentos e descontos;

- Permitir o controle do tempo de serviço efetivo, emitir certidões de tempo de serviço e disponibilizar informações para o cálculo da concessão de aposentadoria;

- Permitir o registro de advertência e punição;

- Permitir configurar afastamentos de forma que se possa apurar a quantidade de dias afastados, se a quantidade de dias é contínua, para que o período de aquisição de férias do funcionário seja cancelado, ou postergado, quando for o caso;

- Permitir o cadastramento de currículos, cursos;

- Permitir o controle de vagas do cargo com os níveis salariais e atribuições do cargo;
- Permitir o registro e o controle da promoção e progressão de cargos e salários dos servidores;
- Permitir a emissão da Certidão Tempo de Serviço com grade de Efetividade;

- Cadastro e emissão das CAT´s (Comunicação de acidente do trabalho);

- Permitir a emissão do PPP individual ou por grupo de funcionários;

- Permitir gerenciar e manter atualizado todas as informações cadastrais, pertinentes ao PPP, como alteração de cargos, mudança de agente nocivo, transferências, descrição dos cargos e atividades exercidas pelo funcionário;

- Localizar servidores por qualquer campo da tela e ainda no caso do nome poder buscar pelo nome todo, alguma parte e até mesmo busca fonética, por nomes parecidos. Ex. Wagner e Vagner;

- Atualizações globais de informações cadastrais, com filtros definidos pelo usuário;

- Poder guardar junto ao cadastro de funcionários, qualquer documento, digitalizado e visualizálos sempre que precisar;

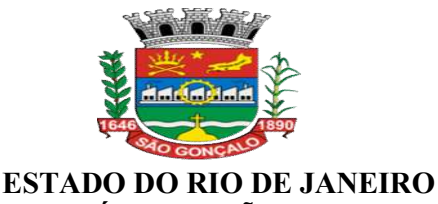

#### MUNICÍPIO DE SÃO GONÇALO

- Permitir que posições superiores dentro do organograma possam ter acesso às informações históricas dos servidores hierarquicamente subordinados através de relatórios ou gráficos, mediante senha individual;

- Gerar automaticamente através da opção de documentos mesclados, Contratos de acordo com o regime do funcionário, atos administrativos ao cadastrar advertências, suspensões e afastamentos;

- Cadastrar concursos públicos e processos seletivos para provimento de vagas de cargos públicos com número do edital, critérios de aplicação de provas na área de conhecimento, funções dos fiscais, Nome da empresa que realizará o concurso, Gabarito oficial das provas, candidatos inscritos com CPF, e-mail, endereço completo, filiação, PIS/PASEP, nº. de inscrição, telefones de contato,telefone de recado, nota final, classificação, data efetivação, data desistência e motivo da desistência quando existir;

- Permitir cadastrar as comissões avaliadoras dos concursos e seus membros;

- Modulo para controle dos estágios probatórios, com cadastros das comissões das avaliações e chefias;

- Modulo para implementar os planos de cargos x carreira da entidade, com enquadramento automático dos funcionários atuais, acertando inclusive (excluindo e/ou incluindo) os lançamentos de proventos/descontos exigidos no novo plano; Após a implementação do novo Plano de cargo x carreira fazer automaticamente, mediante aceite dos responsáveis as progressões (promoções) horizontais previstas no plano.

#### 3.2 - Módulo de Folha de Pagamento

- Emitir relatório com o detalhamento do cálculo (médias em horas, médias em valores, último valor) para o décimo terceiro salário, rescisões e férias;

- Permitir selecionar os funcionários que utilizam auxílio transporte, e para os que trabalham por escala, possibilitando ainda gerar por competência os números de dias que o funcionário utiliza o auxílio transporte;

- Permitir o cálculo para pagamento do pessoal ativo, tratando adequadamente os diversos regimes jurídicos, adiantamentos, pensões, permitindo recálculos gerais, parciais ou individuais;

- Permitir o registro e controle de convênios e empréstimos que tenham sido consignados em folha;

- Possuir rotinas que permitam administrar salários, possibilitando reajustes globais e parciais; - Possuir rotina que permita controlar e ajustar valores de modo a satisfazer limites de piso ou teto salarial;

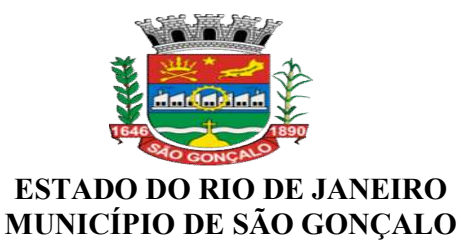

- Permitir simulações parciais ou totais da folha de pagamento;

- Permitir a configuração de todas as fórmula de calculo em conformidade com o estatuto dos servidores do Município;

- Permitir o controle automático dos valores relativos aos benefícios dos dependentes, tais como salário família;

- Permitir que permita controlar e ajustar valores de modo a satisfazer limites de piso ou teto salarial;

- Calcular e processar os valores relativos a contribuição sindical e patronal para previdência, IRPF, FGTS, PIS/PASEP, SEFIP, gerando os arquivos necessários para envio das informações aos órgãos responsáveis;

- SEFIP, antes de gerar o arquivo: A Ferramenta ter a capacidade de verificar, antes mesmo de gerar o arquivo de integração com a SEFIP as regras cadastrais exigidas pelo próprio Sistema da **SEFIP** 

#### - Regras:

a. – Ocorrência SEFIP para duplos vínculos incompatíveis com as informações a serem enviadas. Ex.: Funcionário possui dois cadastros a serem enviados (múltiplos vínculos) e a informação do

campo ocorrência SEFIP para um único vínculo ou vice versa. Informação de recolhimento de

INSS de outro emprego informação do campo ocorrência SEFIP para um único vínculo

b. - Rescisões com mês afastamento diferente do mês do pagamento rescisão

c. - Opção de FGTS não compatível com o regime

d. - Opção de FGTS não compatível com a categoria SEFIP

e. - PIS iguais e CPF diferentes. Cadastros errados

f. - Funcionário recebendo 13º salário, parcela final, antes do mês de Novembro e/ou Dezembro, sem data de rescisão

g. - Funcionário com rescisão e sem 13º Salário

- Emitir Guia de Recolhimento de INSS e PASEP;

- Gerar as informações para emissão de arquivo DCTF;

- Poder gerar as planilhas eletrônicas exigidas pelo Tribunal de Contas do Estado (Deliberações,

fiscalizações e auditorias) e suas possíveis atualizações.

- Permitir gerar arquivo em formato TXT conforme parâmetros do sistema eTCERJ para o módulo auditoria de folha de pagamento e informe mensal de atos de pessoal

- Permitir a comparação, por funcionário, do cálculo da folha atual com relação ao cálculo das folhas anteriores, com crítica quando os valores estão divergentes;

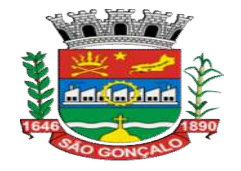

- Permitir a inclusão de valores variáveis na folha, como os provenientes de horas extras,

periculosidade, insalubridade, faltas, empréstimos, descontos diversos e ações judiciais;

- Possuir rotina de cálculo de rescisões de contrato de trabalho e exonerções;

- Permitir o cadastramento de todos os lançamentos fixos dos servidores (adicionais, gratificações, consignações) para efeito de pagamento ou desconto em folha, com no mínimo, o código da verba (verificando se a verba está prevista para o regime e/ou para o cargo do servidor) e histórico dos valores ou percentuais;

- Ser integrado ao sistema de orçamento e contabilidade permitindo a contabilização da folha de pagamento após fechamento;

- Permitir a geração de informações anuais como DIRF, RAIS e Comprovante de Rendimentos Pagos, nos padrões da legislação vigente;

- Permitir a emissão de contra cheques, com diversas opções, seguindo layout específico do cliente, em papel em branco, frente e verso para envelopar dobrar e colar, inclusive com endereço do funcionário;

- Permitir via web: Emissão dos contracheques, com controle e consulta de autenticidade, comprovantes de rendimentos, Ficha financeira e relatório de margem consignável;

- Permitir a geração de arquivos para crédito dos funcionários que possuam conta corrente, contas salários, poupanças e até mesmo sem contas, de acordo com *layouts* das instituições financeiras;

- Permitir suspender a conta do funcionário (retirar do cadastro) e ter a opção de retorná-la sem a necessidade de nova digitação;

- Possuir bloqueio do cálculo da Folha Mensal (Com mensagem de Alerta) para servidores com término de contrato no mês, o qual deverá ser rescindido ou prorrogado;

- Possuir controle dos autônomos/tomadores de serviço, pagamentos por RPA, Nota Fiscal e outros, integrando essas informações para DIRF;

- Manter o registro das informações históricas necessárias às rotinas anuais, 13º Salário, rescisões de contrato e férias;

- Possuir cadastro de beneficiários de pensão judicial e das verbas para pagamento por ocasião de férias, 13º e folha de pagamento, com suas respectivas fórmulas, conforme determinação judicial; - Permitir o controle de benefícios concedidos devido ao tempo de serviço (anuênio, triênio,

licença prêmio, progressões salariais e outros), com controle de prorrogação ou perda por faltas e afastamentos;

- Permitir o cálculo de Folha Complementar COM ou SEM encargos (IRRF/Previdência), para pagamento de diferenças de meses anteriores, a serem pagas no mês da Folha Atual;

- Permitir emissão de gráficos e relatórios com a evolução do gasto mensal com a folha de pagamento e das admissões/exoneração (vários meses ao mesmo tempo), podendo selecionar ou

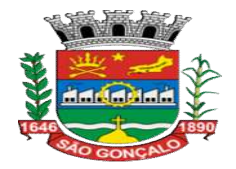

não pelo organograma do órgão;

- Restringir as alterações no cálculo da folha após ter sido feita a integração contábil;

- Permitir a emissão de todos os relatórios, inclusive Contracheques, de folhas antigas com o mesmo conteúdo da época;

- Controle automático das parcelas dos empréstimos, emitindo no Contra Cheques a parcela atual e o total de parcelas dos empréstimos;

- Controle automático do pagamento parcial (dias que trabalhou) para as admissões, exonerações e afastamentos;

- Integração através de arquivos com sistemas de ponto, exportando para o sistema de ponto as informações de licenças, afastamentos, férias, licença prêmio e desligamentos e importando do sistema de ponto para a folha gerar o cálculo de faltas, atrasos, horas extras, adicionais noturnos, plantões extras;

- Permitir lançar os Proventos/Descontos Globalmente, individualmente por nome ou matrícula e por código do Provento/Desconto;

- Permitir a criação de códigos para diferenciar salários dos servidores efetivos, comissionados e contratados;

- Permitir o cadastramento do tipo de afastamento, com ínicio e termino e documentação de origem;

- Cálculo automático de diferença salarial, quando se fizer necessário, como no caso do aumento retroativo;

- Permitir cadastrar todos os dados referentes à pensão alimentícia, nome e endereço do pensionista, inclusive mais de uma pensão por servidor em bancos distintos e sendo enviado estas informações automaticamente para o sistema de credores.

- No cadastro de funcionários, possuir validador de CPF e PIS;

- Permitir o controle de dependentes dos servidores/funcionários realizando automaticamente a baixa na época e condições devidas, tanto para IR, como para Salário família, não importando se é contribuinte INSS ou previdência Municipal;

- Possuir rotina, para gerar mesclar informações da folha com documentos feitos em editor de texto padrão Word;

- Emitir as fichas de dados cadastrais dos servidores;

- Cadastro e controle de atestados para verificação de cálculos, inclusive auxílio transporte;

- Permitir via web: Emissão dos contracheques, com controle e consulta de autenticidade, comprovantes de rendimentos, Ficha financeira e relatório de margem consignável;

- Manter histórico dos acessos por usuário e por função, registrando a data, hora e o nome do usuário;

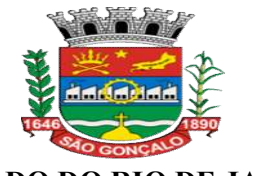

- Permitir a visualização em telas e impressão dos relatórios, bem como possibilitar que sejam salvos em disco, em extensão de arquivos ".rtf, .txt e .xls", para que possam ser importados para outros aplicativos;

 - Deverá ter compatibilidade com todos os navegadores disponíveis (Firefox, Internet Explorer, Chrome,..);

- Permitir selecionar a impressão de intervalos de páginas e o número de cópias a serem impressas, além de também permitir a seleção da impressora de rede desejada;

- Possuir rotina de backup (cópia de segurança) automatizada e on-line;

- Possuir rotina de backup (cópia de segurança) integrada ao sistema, podendo ser executado com o sistema rodando, possibilitando que o usuário estipule um prazo para que o sistema lhe informe da necessidade de realização do backup;

 - Possuir rotina de geração do arquivo para prestação de contas junto ao Tribunal de Contas do Estado (TCE);

- Possuir rotina para exportação de dados para avaliação atuarial;

- Migração das informações já existentes para o novo sistema;

- Rotina para remessa (CNAB) dos bancos;
- Relatórios de aniversariantes;
- Relatórios de resumo de variáveis / parcela / consignação;
- Modulo Web para atendimento aos funcionários, pedido de requerimento, reclamações.
- Atender aos parâmetros e exigências do e-Social;

#### 3.3 Modulo para Escala de Ferias Anual:

- Tem a função de calcular a escala de férias anual de todos os servidores, dessa forma podendo definir a escala de férias por local de lotação, fazendo constar o período aquisitivo vencido.

#### 4 SISTEMA DE CONTROLE DO ALMOXARIFADO

#### 4.1 - Módulo de Controle e Administração de Estoque

- Permitir o cadastro e manutenção dos itens dos almoxarifados com total integração com o Sistema de Contabilidade, no qual são validados;

- Permitir o cadastro atualizado de preços;
- Permitir o cadastro completo de fornecedores;
- Permitir a classificação prévia dos itens, informando se um determinado item é para compra ou apenas para ser requisitado ao almoxarifado;
- Permitir classificação personalizada de materiais;
- Utilizar centros de custo na distribuição de materiais para apropriação e controle do consumo;

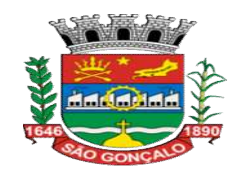

- Permitir controle de entradas e saídas dos itens por centros de custo;
- Permitir controle de aquisições, de reposições e de ajustes físicos dos estoques;
- Emitir relatórios destinados à Prestação de Contas aos Tribunais de Contas da União e do Estado;
- Possuir controle da localização física dos materiais no estoque;
- Manter controle efetivo sobre as requisições de materiais, permitindo atendimento parcial de

requisições e mantendo o controle sobre o saldo não atendido das requisições;

- Permitir o gerenciamento e emissão de requisições;
- Efetuar cálculo automático do preço médio dos materiais;
- Controlar o estoque mínimo e máximo dos materiais;
- Permitir o gerenciamento integrado dos estoques de materiais existentes nos diversos

almoxarifados;

- Manter e disponibilizar em consultas e relatórios, informações históricas relativas à

movimentação do estoque para cada material, de forma analítica;

- Tratar devolução de materiais ao almoxarifado;
- Tratar a entrada de materiais recebidos em doação/troca/empréstimo/convênios.
- Possibilitar análise de consumo mensal/anual de itens por almoxarifado de alocação;
- Possibilitar análise de consumo mensal/anual de itens por centro de custo (em qualquer nível da hierarquia da Fundação);
- Permitir controlar a aquisição de materiais de aplicação imediata;
- Permitir o controle de datas de vencimento de materiais perecíveis;
- Possibilitar restringir o acesso dos usuários somente a almoxarifados específicos;
- Possibilitar que determinados itens sejam requisitados apenas por determinados centros de

custos, os quais são previamente relacionados aos usuários do sistema;

- Possibilidade de controle de medicamentos por lotes e validades, emitindo alerta sempre que o lote a ser distribuído não seja o de validade mais próxima.
- Possibilitar saída de itens por inutilização exigindo a justificativa para tal (perdas, vencimentos).
- Diferenciação de perfil de acesso definido por usuário.

#### 5 - Módulo de Administração de Patrimônio

- Permitir o controle dos bens recebidos ou cedidos em comodato a outros órgãos da administração pública;

- Manter o controle do responsável e da localização dos bens patrimoniais;
- Emitir Termo de Guarda e Responsabilidade, individual ou coletivo dos bens;
- Permitir o cadastramento dos bens móveis de forma individual ou por lote;
- Permitir a inclusão dos bens móveis por lote, numerando-os automaticamente à partir do último

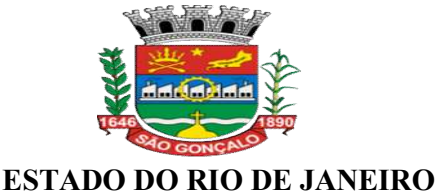

# MUNICÍPIO DE SÃO GONÇALO

numero existente;

- Permitir da mesma forma, a exclusão por lote, eliminando de uma só vez todos os bens relacionados ao mesmo;

- Permitir a transferência dos bens de forma global, ou seja, todos os bens que estão em um determinado local para outro;

- Permitir a transferência dos bens de um local para outro de forma individual;

- Permitir o controle da destinação dos bens patrimoniais em desuso (alienação, sessão e baixa);

- Emitir recibo de transferência de bens;

- Permitir registrar o processo licitatório, empenho e nota fiscal referentes ao item;

- Integrar seus sistemas de Estoque de forma a vincular o bem ao cadastro único de itens, podendo

o usuário responsável acrescentar informações complementares;

- Possuir o cadastro dos Bens Intangíveis.

- Permitir a incorporação dos bens de forma automática, através do cadastro das notas fiscais e/ou empenhos liquidados e ainda não incorporados. A rotina deverá permitir que o usuário possa visualizar todos os bens já liquidados e ainda não incorporados e automaticamente cadastrá-los.

- Permitir fazer a incorporação complementar para os Bens Imóveis;

- Possibilitar a vinculação entre itens patrimoniais (agregação), de forma que possam ser tratados como um único bem, possibilitando sua desvinculação a qualquer momento;

- Manter registro histórico de todas as movimentações dos itens patrimoniais;

- Permitir a baixa individual ou por lote dos bens móveis;

- Permitir a baixa individual dos bens imóveis e veículos;

- Não permitir nenhuma movimentação de inclusão, alteração ou exclusão, dos bens patrimoniais e de suas movimentações caso o mês esteja bloqueado pela contabilidade;

- Manter registro histórico de todas as movimentações dos itens patrimoniais;

- Permitir a emissão de relatórios de Inventário de bens patrimoniais;

- Emissão e etiquetas de bens patrimoniais com o logotipo da entidade;

- Relação de bens a incorporar;

- Auto de transferência de bens patrimoniais;

- Arrolamento das existências

- Demonstrativo das movimentações de depreciações, amortizações e exaustão dos bens patrimoniais;

- Baixa de Bens

- Relatórios da Deliberação do Tribunal de Contas do Estado Nº 200 /96

- Todos os relatórios acima deverão permitir que o usuário possa emiti-los de forma consolidada, por entidade ou por junção de entidades específicas;

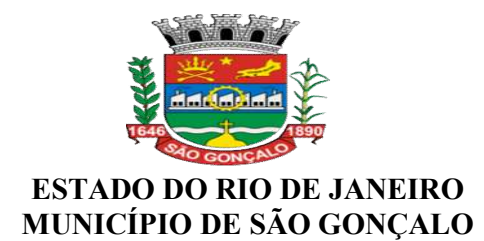

## 5.1 - Para atender ao NBCASP (Normas Brasileiras de Contabilidade Aplicadas ao Setor Público):

- Permitir a criação de agrupamentos de bens, de forma a estabelecer para os mesmos uma metodologia padrão de alíquota de depreciação, amortização ou exaustão e vida útil;

- Permitir no momento do cadastro que o bem possa ter uma característica própria diferente das especificadas no agrupamento dos bens, conforme descritos acima;

- Permitir no momento do cadastro dos bens, determinar para os mesmos a modalidade de tombamento, a data para início contábil, o valor líquido contábil, o valor residual;

- Permitir que as metodologias definidas nos agrupamentos dos bens possam ser alteradas em um determinado mês, modificando os cálculos a serem processados a partir deste momento. Os valores já processados deverão permanecer conforme a metodologia da época;

- Permitir fazer a reavaliação patrimonial dos bens de forma automática a qualquer momento, desde que o mês não esteja bloqueado pela contabilidade. O sistema deverá permitir que o usuário possa fazer diversos filtros, tais como por agrupamentos de bens, descrição, período de aquisição, entre outros, deforma a selecionar os bens a serem reavaliados;

- Permitir no momento da reavaliação que o usuário possa escolher a forma de cálculo a ser aplicada, onde deverá conter pelo menos as opções de:

- Determinar um valor específico;

- Aplicar um percentual sobre o valor do bem;

- Aplicar a metodologia Fator de Reavaliação (CASP);

- Permitir o cálculo mensal das depreciações, amortizações e exaustão de todos os bens em um só momento, desde que o mês não esteja bloqueado pela contabilidade;

- Permitir que o usuário possa excluir todo o cálculo mensal em um só momento, dede que o mês não esteja bloqueado pela contabilidade;

## 6 - SISTEMA DE PROTOCOLO

#### 6.1 - Módulo de Controle e Administração da Tramitação de Processos

#### 6.1.2- Administração

 - Permite a criação de usuários para acesso ao Sistema, definindo-os com acesso total ou restrito, identificando o local onde o usuário está lotado;

- Permite o cadastro de perfis de usuário para definição de acesso aos menus.

- Permite visualizar o log dos usuários no sistema, discriminando acessos, alterações, etc.

- Possuir ferramentas que possam corrigir Assuntos e Situações de Processos em Massa.

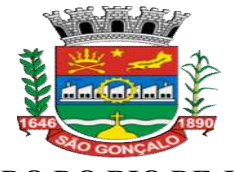

- Permite configurar o Sistema de acordo com as necessidades do Órgão Publico.

- Permite o usuário a alterar a senha a qualquer momento.

#### 6.1.3- Tabelas Básicas

- Permitir a parametrização da numeração dos processos permitindo a adoção de numeração sequencial única e sequencial única dentro do ano;

- Permitir o cadastramento de situações para os processos, permitindo que o usuário possa utilizálas no momento da tramitação dos processos.

- Permite o cadastramento de interessados (cidadão), para identificação no processo.

- Permitir o cadastramento de Locais, permitindo que o usuário possa utilizá-las no momento da tramitação dos processos.

- Permite o cadastro de órgão, unidades e subunidades, de acordo com organograma do órgão público.

- Prover sigilo das informações permitindo que somente o próprio requerente possa consultar dados relativos aos seus processos.

- Permitir o cadastro de fluxo de processo predefinido para determinados tipos de processo e assuntos, informando automaticamente ao usuário nestes casos, qual o próximo encaminhamento.

- Possuir rotina para a criação de comunicações internas/ofícios, que possibilite ao usuário enviálas a diversos setores, permitindo que o destinatário possa ler e responder ao remetente,

possibilitando desta forma o controle dos documentos enviados e recebidos na entidade.

- Permite a criação de motivos de arquivamento.

- Permite a criação de tipo de arquivamento (físico).

- Permite a criação de grupo de assuntos, para filtrar assuntos cadastrados.

- Possui relatórios de analise de dados cadastrados no sistema.

## 6.1.4- Abertura de Processos

- Permite na abertura de processo possa discriminar o processo sem limitação de texto.

- Permite a abertura de processos com volume.

- Emitir etiquetas de protocolo.
- Emitir comprovante de protocolização para o interessado no momento da inclusão do processo.

- Disponibilizar informações ao usuário referente aos documentos necessários para abertura de processos, de acordo com o assunto.

- Possibilitar a anexação de documentos solicitados no cadastramento e no trâmite do processo.

- Permite consultar o número de processos disponíveis.

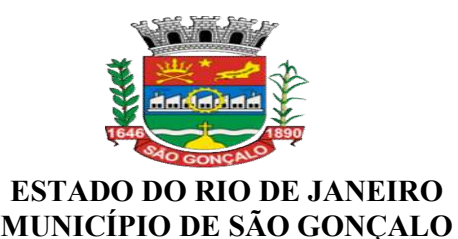

#### 6.1.5 - Processos

- Permitir a tramitação individual ou por grupo, sendo que por grupo, o usuário poderá também selecionar somente alguns processos a serem enviados a um determinado local;

- Permitir a juntada de processos por anexação ou apensação.

- Permitir ao usuário envolvido em uma tramitação do processo possa adicionar informações complementares ou despachos ao processo.

- Permite o aceite individual ou por grupo de vários processos de um determinado local ou de vários.

- Manter histórico da tramitação do processo.

- Possibilitar ao requerente o acompanhamento de seus processos durante as diversas fases de sua tramitação.

- Permitir a emissão de um relatório de encaminhamento dos processos a um determinado local, para que o setor possa atestar o recebimento.

- Permitir a emissão de um relatório de recebimento dos processos a um determinado local, para que o setor possa atestar o recebimento.

- Possibilitar o envio de mensagens dentro do aplicativo com informações do processo, de forma a avisar aos setores envolvidos.

- Permite criar uma lista de acompanhamento de determinados locais.

#### 6.1.6- Arquivamento de processos.

- Possuir rotina de arquivamento de processos, com identificação de sua localização física e controle de temporalidade.

- Possuir opção de desarquivamento de Processos

- Possuir relatórios para acompanhamento de processos arquivados e/ou desarquivados.

#### 6.1.7 - Gerências

- Consulta permitir a visualização do roteiro (unidades) por onde tramitou o processo, os documentos utilizados na sua protocolização e as taxas cobradas no momento da abertura do processo;

- Consulta de processos através do código e ano, nome do requerente, CPF/CNPJ, solicitação de entrada ou unidade atual, data de abertura.

- Permitir consulta tanto ao usuário remetente, quanto aos usuários de destino acompanhar através de consultas os aceites e respostas ocorridos nos documentos.

- Permite gerar relatório Relação de Processos

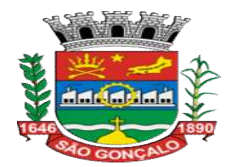

- Permite gerar relatório Processos Parados Por Locais
- Permite gerar relatório Processos Ainda Sem Aceite Pelo Local de Destino
- Permite gerar relatório Razão de Processos
- Permite gerar relatório Processos Abertos por Período (Quantitativo).

#### 6.1.8 - Portal Protocolo

- Possuir um Portal de Consulta onde o requerente possa realiza a consulta online de um Processo (desde que tipo de processo seja de consulta pública)

#### 7 – Modulo Administração

- Permitir cadastros e gerenciamento de acessos dos usuários, definindo quem poderá ter acesso total ou em partes do sistema – Restrito;

- Permitir por meio de log identificar possíveis alterações no sistema.

### V – PROCEDIMENTOS A EXECUTAR

#### DOS TREINAMENTOS

A empresa contratada deverá apresentar o Plano de Treinamento ao Departamento de Informática, que deverá ser realizado após a implantação de cada sistema, compreendendo o uso das funções do sistema pertencente a sua área de responsabilidade, conhecimento sobre as parametrizações a serem usadas, uso das rotinas de segurança, de back-up e restores, rotinas de simulação e de processamento, conforme tabela abaixo:

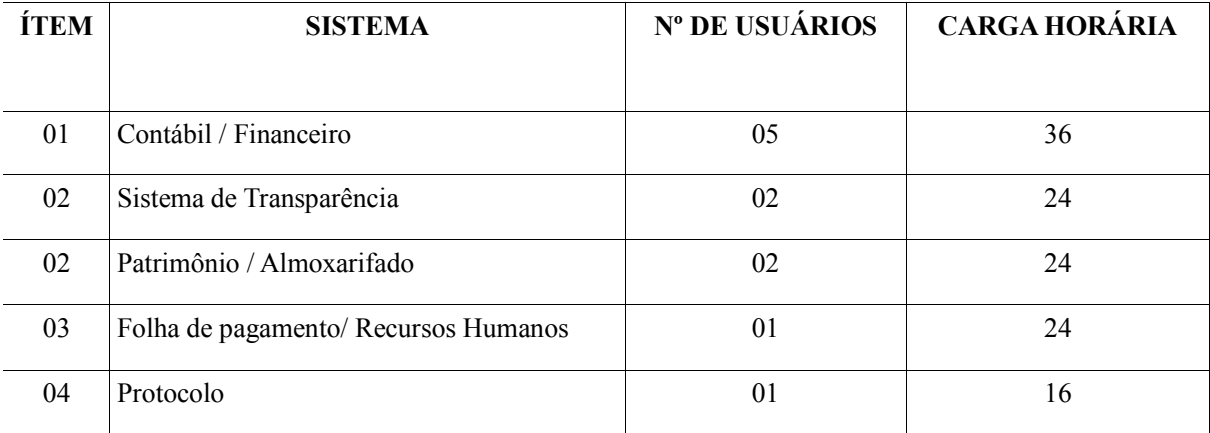

Os Planos de Treinamento - a serem entregues em até cinco dias contados da assinatura do contrato ainda deverão conter os seguintes requisitos mínimos:

- a. Nome e objetivo de cada módulo de treinamento;
- b. Público alvo;

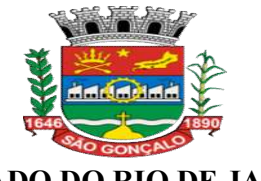

c. Conteúdo programático;

d. Conjunto de material a ser distribuído em cada treinamento, incluindo apostilas, documentação técnica, etc.;

e. Carga horária de cada módulo do treinamento;

f. Processo de avaliação de aprendizado;

g. Recursos utilizados no processo de treinamento (equipamentos, softwares, filmes, slides, etc.).

O treinamento para o nível técnico compreendendo: suporte aos Sistemas ofertados, nos aspectos relacionados ao gerador de relatórios e linguagem em que estes foram desenvolvidos, permitindo que a equipe técnica da Funasg possa efetuar checklist de problemas ocorridos antes da abertura de chamado para suporte da empresa contratada.

A contratante resguardar-se-á o direito de acompanhar, adequar e avaliar o treinamento contratado com instrumentos próprios, sendo que, se o treinamento for julgado insuficiente, caberá a contratada, sem ônus para o contratante, ministrar o devido reforço.

O recebimento dos serviços de treinamento se dará mediante aceite formal e individual dos sistemas licitados, devendo contemplar obrigatoriamente a ata dos treinamentos, assinadas pelos participantes e relatório de serviços emitido pela empresa contratada.

## DA MIGRAÇÃO / IMPORTAÇÃO DOS DADOS

A conversão/migração e o aproveitamento de todos os dados cadastrais e informações dos sistemas em uso são de responsabilidade da empresa proponente, com disponibilização dos mesmos pela FUNASG nos formatos e arquiteturas existentes atualmente. A saber: base de dados Firebird 2.5, sendo de responsabilidade exclusiva da contratada todo o processo de engenharia para extração e transferência dos dados.

Ao final dos serviços de conversão, uma comissão especialmente designada pela Presidente fará testes visando à validação dos dados convertidos como condição essencial à liquidação e pagamento de tais serviços, sem prejuízo da aplicação de penalidades em caso de identificação futura de erros e incorreções.

O recebimento dos serviços, tratado no item anterior, se dará individualmente para cada aplicativo/base convertida, devendo ser obrigatoriamente ultimado com o acompanhamento da Presidente ou chefe de setor interessado, sendo que tais procedimentos deverão ser formais e instrumentalizados.

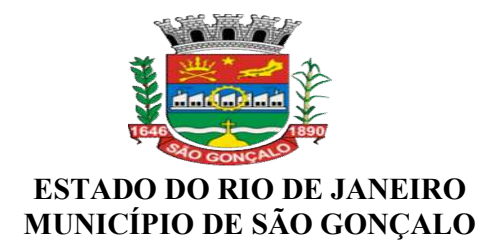

## IMPLANTAÇÃO (CONFIGURAÇÃO E PARAMETRIZAÇÃO)

Para cada um dos sistemas/módulos licitados, quando couber, deverão ser cumpridas as atividades de: instalação, configuração e parametrização de tabelas e cadastros; adequação de relatórios e logotipos; estruturação dos níveis de acesso e habilitações dos usuários; adequação das fórmulas de cálculo para atendimento aos critérios adotados pela FUNASG e ajuste nos cálculos, quando mais de uma fórmula de cálculo é aplicável simultaneamente.

Acompanhamento dos usuários no prédio sede da FUNASG, em tempo integral na fase de implantação do objeto.

Na implantação dos sistemas acima discriminados, deverão ser cumpridas, quando couber, as seguintes etapas:

- a. Entrega, instalação e configuração dos sistemas licitados;
- b. Customização dos sistemas;
- c. Adequação de relatórios, telas, layouts e logotipos;
- d. Parametrização inicial de tabelas e cadastros;
- e. Estruturação de acesso e habilitações dos usuários;
- f. Adequação das fórmulas de cálculo para atendimento aos critérios adotados pela FUNASG;

O recebimento dos serviços de implantação se dará mediante aceite formal e individual dos sistemas licitados, devendo ser obrigatoriamente antecedido de procedimentos de validação pela Presidente ou chefe de setor onde o sistema foi implantado, sendo que estes deverão ser formais e instrumentalizados em observância às exigências técnicas do edital.

Todas as decisões e entendimentos havidos entre as partes durante o andamento dos trabalhos e que impliquem em modificações ou implementações nos planos, cronogramas ou atividades pactuados, deverão ser previa e formalmente acordados e documentados entre as partes.

A empresa contratada responderá pelas perdas, reproduções indevidas e/ou adulterações que por ventura venham a ocorrer nas informações da CONTRATANTE, quando estas estiverem sob sua responsabilidade.

A empresa contratada e os membros da equipe guardarão sigilo absoluto sobre os dados e informações do objeto da prestação de serviços ou quaisquer outras informações a que venham a ter conhecimento em decorrência da execução das atividades previstas no contrato, respondendo contratual e legalmente pela inobservância desta alínea, inclusive após o término do contrato.

## DAS ETAPAS E SEUS PRAZOS

1 - Instalação do sistema: no máximo em 15(quinze) dias corridos após a assinatura do contrato de prestação de serviço;

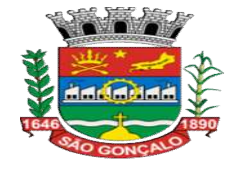

2 - Disponibilidade de manuais dos módulos do sistema: no máximo em 15(quinze) dias corridos após a assinatura do contrato de prestação de serviço;

3 - Importação / Conversão dos dados existentes: no máximo em 30(trinta) dias da assinatura do contrato de prestação de serviços;

4 - Treinamento e certificação dos usuários: nos últimos 15(quinze)dias da importação / migração dos dados, conforme item 3;

5 – Suporte à distância: durante a validade do contrato.

## VI - ESPECIFICAÇÕES TÉCNICAS E QUANTITATIVO OPERACIONAL

Os sistemas deverão ser instalados no servidor interno da Funasg e funcionar com arquitetura cliente x servidor em ambiente desktop, sem necessidade da oneração de links dedicados de internet, exceto quanto aos módulos que, por sua natureza ou finalidade, são exigidos expressamente em ambiente web. Estes deverão ser hospedados em datacenter próprio do contratado, ou de terceiros, sob responsabilidade irrestrita do contratado.

A solução deverá ser multitarefa, permitindo ao usuário dos aplicativos desktop, com um único login, acesso a diversas rotinas simultaneamente em uma única janela de cada aplicativo, podendo minimizálas e maximizá-las, executando várias consultas ou operações simultaneamente.

A solução deverá manter, durante toda a execução contratual, plena adequabilidade às normas legais e regulamentares de ordem federal e estadual.

A solução deverá oferecer total segurança contra a violação dos dados ou acessos indevidos às informações:

- Controlar o acesso ao sistema através de uso de hierarquia de senhas, para as rotinas de CONSULTA, INCLUSÃO, ALTERAÇÃO ou EXCLUSÃO;
- Não permitir o acesso ao banco de dados com ferramentas de terceiro utilizando o usuário e senha do sistema;
- Não permitir a alteração de dados por outro meio que não seja o sistema ou suas ferramentas.
- Possuir consulta rápida aos dados cadastrais do sistema, generalizada através de tecla de função possibilitando o acesso de qualquer local do sistema aos cadastros.
- Os relatórios apresentados deverão estar no formato gráfico, para serem impressos em impressoras laser ou jato de tinta, possibilitando salvar os dados dos relatórios em formato texto, csv, html, ou xls, para utilização em planilha. Os arquivos exportados nestes formatos deverão ser plenamente editáveis, e não meramente visualizáveis.
- Os sistemas/módulos deverão permitir a sua total operabilidade com ou sem uso do mouse (habilitação das teclas "enter" e "tab").

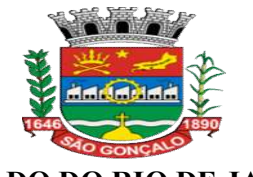

- Deverá operar por transações (ou formulários 'online') que especialmente executam ou registram as atividades administrativas básicas. Os dados recolhidos em uma transação deverão ficar imediatamente disponíveis no banco de dados. As tarefas deverão ser compostas por telas gráficas específicas. Os dados transcritos pelos usuários deverão ser imediatamente validados.
- Deverá permitir o cadastro e o processamento de relatórios em lotes de um ou mais relatórios que terão como saída a impressora ou um arquivo no formato PDF. Deverá ter a característica de agrupar os relatórios em um único arquivo e numerar as páginas dos relatórios de forma que fique contínua.
	- Deverá permitir a personalização do menu dos sistemas desktop pelo usuário, possibilitando:
- Alterar as descrições e teclas de acessibilidade (ALT+);
- Adicionar/alterar a teclas de atalho (CTRL+, SHIFT+, ALT+ etc.);
- Inserir ícones na barra de ferramentas do sistema;
- Inserir menus de acesso rápido para relatórios do sistema ou específicos do usuário;
- Copiar o menu de outros usuários.
- Possuir o acesso rápido aos relatórios do sistema, de acordo com o cadastro que está aberto, através de tecla de função, possibilitando o acesso de qualquer local do sistema.
- Possuir auditoria automática nas tabelas de todos os sistemas:
- Registrar todas as operações de inclusão, exclusão e alteração efetuadas;
- Registrar a data, hora e usuário responsável pela alteração;
- Registrar as informações anteriores para possibilitar a consulta dos dados historicamente, antes da alteração efetuada;
- Dispor de ferramentas de consulta onde seja possível criar consultas através da escolha de campos e tabelas de forma visual, com a geração automática do script de consulta SQL;
- Possibilitar a criação de consulta aos dados das tabelas de auditoria em linguagem SQL com o uso de todos os comandos compatíveis com ela e com o banco de dados.
	- A solução deverá permitir realizar backup do banco de dados no servidor local da Fundação, com as seguintes funcionalidades:

- Permitir configurar a periodicidade e os usuários que receberão avisos sobre a necessidade de backup do banco de dados;

- Permitir configurar os usuários que poderão executar o backup do banco de dados;
- Permitir agendamento do backup;
- Permitir efetuar a compactação e descompactação do backup realizado para fins de

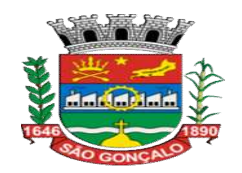

armazenamento, inclusive quando disparado pelo agendamento;

- Permitir efetuar o backup da base de dados enquanto os usuários estão trabalhando nos sistemas;

- Possibilitar o backup incremental (somente das alterações executadas);

- Possuir relatório de backups efetuados;

• Permitir realizar validação do banco de dados, com as seguintes funcionalidades:

- Verificação de índices e tabelas corrompidas;

- Permitir configurar a periodicidade e os usuários que receberão avisos sobre a necessidade de validação do banco de dados;

- Permitir configurar usuários que poderão executar validação do banco de dados;

- Possuir relatórios de validações efetuadas;

- Permitir enviar as informações previamente processadas por e-mail, que podem ser no formato PDF, TXT ou HTML.

A solução deverá possuir um auditor automático, permitindo a configuração de "Alertas", que deverão disparar um e-mail automaticamente, sem intervenção ou possibilidade de ingerência do usuário, ao gestor ou controlador responsável. Por exemplo: criar uma consulta para o sistema da contabilidade onde será enviado um e-mail a Presidente caso o limite de gastos com o pessoal seja ultrapassado.

Para atendimento de particularidades próprias da administração da Funasg, os sistemas desktop deverão conter recurso para inclusão de validações das inserções de cadastros, exigindo mensagem personalizada ao usuário no momento da gravação do registro, bloqueando esta ação se necessário.

A solução deverá ser concebida em tecnologia que permita o máximo aproveitamento da capacidade de processamento do parque computacional da Funasg. Os aplicativos que por sua natureza ou finalidade sejam editaliciamente requisitados em ambiente web não estão contemplados pela presente regra.

#### VII – VIGÊNCIA DO CONTRATO

O contrato terá sua vigência a partir da sua assinatura, onde será expedida a Ordem de Início de serviços, sendo o período de 12 (doze) meses. Podendo ser prorrogado na hipótese e forma que alude o art. 57, inciso IV da Lei Federal nº 8666/93 ou alterado de acordo com o Art.65, ambos da Lei Federal 8666/93.

Em caso de término da vigência do contrato, deve ser disponibilizado por um período mínimo de 180 (cento e oitenta) dias, o acesso ao banco de dados para consulta e recuperação dos dados já inseridos.

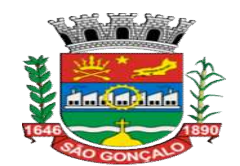

## VIII – CRITÉRIOS DE JULGAMENTO

O julgamento e classificação das propostas se darão através do critério de MENOR PREÇO GLOBAL, devendo os participantes apresentar preços unitários por produto ofertado, bem como, toda documentação que comprove a regularidade fiscal e a capacidade de fornecimento do serviço. É indispensável que seja realizada amostragem técnica e prática dos módulos de softwares e esta exibição terá caráter confirmatório da aceitação da proposta ou eliminatório no enventual não atendimento do módulo aos requisitos deste Termo de Referência.

Para comprovação da capacidade de fornecimento, o atendimento se dará via apresentação de atestados e capacidade técnica referentes as parcelas de maior relevância para a contratação em questão, com o mínimo de 30% (trinta por cento) da capacidade operacional que se pretende alcançar, conforme se segue:

- Sistema de Contabilidade Pública/Tesouraria Emissão de 24 empenhos/ano;
- Sistema de Gestão de Pessoal e Folha de Pagamento Cadastro de 20 servidores;

## IX – DEMONSTRAÇÃO TÉCNICA

A empresa declarada vencedora deverá apresentar os softwares que compõem o objeto deste certame para avaliação em até 2 (dois) dias úteis após realização da licitação.

Deverá apresentar documentação que comprove garantia de execução do sistema representado pelos 12 meses de contrato.

## X – ESTRATÉGIA DA PRESTAÇÃO DE SERVIÇO DA INSTALAÇÃO

A empresa deverá, obrigatoriamente, instalar os softwares de gestão administrativa em conformidade com as especificações neste Termo de Referência, e que deverão ser instalados na sede do FUNASG situado na Avenida São Gonçalo n 100 – Loja 201B/G2 – São Gonçalo Shopping Rio (Rodovia Niterói-Manilha – Km 8,5) - Boa Vista - São Gonçalo – RJ – 24466-315. O prazo de implantação, customização, migração e treinamento dos softwares, serão estabelecidos conforme cronograma de trabalho proposto no item V(DAS ETAPAS E SEUS PRAZOS), contados a partir da emissão da ordem de serviço e a Nota de Empenho, tendo como prazo máximo de 60 (sessenta) dias corridos.

## XI – VALIDADE DAS PROPOSTAS

Todas as propostas devem ter validade mínima de 90 (noventa) dias, contados a partir da data de recebimento das mesmas.

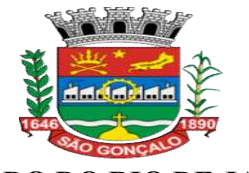

A respeito dos temas Implantação/Migração/Treinamento, as propostas deverão observar o quantitativo de cada escopo previsto no Termo de Referência que deverão ser executados no primeiro mês do contrato, por se tratar de serviços de prestação imediata, enquanto os demais objetos deverão respeitar os serviços de trato sucessivo, conforme cronograma de desembolso físico-financeiro que seguirá em anexo ao Edital.

## XII – DOTAÇÃO ORÇAMENTÁRIA

Os recursos previstos para a execução dos serviços correrão à conta do orçamento da FUNASG. Específicamente no Programa de Trabalho 22.45.08.122.1001.2.091, Natureza de Despesa 3.3.90.39.00, Fonte de Recursos 00.

## XIII – FISCALIZAÇÃO

Todo o serviço eventualmente contratado estará sujeito à ampla e irrestrita fiscalização a ser desempenhada pela FUNASG, sendo exercida a qualquer momento e tendo todos os seus atos decisórios tomados pela Diretoria de Administração ou pela Presidência da FUNASG.

## XIV – PROCEDIMENTO DE FISCALIZAÇÃO

No curso da execução do contrato, caberá a CONTRATANTE, a fiscalização dos serviços, por intermédio de servidor(es) designado(s) para tal finalidade, nos termos do Art.67 da lei nº 8.666/93, que registrará(ão) todas as ocorrências e as deficiências verificadas em relatório, cuja cópia será encaminhada à CONTRATADA, objetivando a imediata correção das irregularidades apontadas.

## XV– GERENCIAMENTO DO CONTRATO

Será firmado o Contrato com a vencedora, que terá suas cláusulas e condições reguladas pela Lei nº 8.666/93;

A convocação do Licitante vencedor se dará por carta, fax, telegrama ou mensagem eletrônica;

O prazo para assinatura do Contrato será de no máximo 03 (três) dias úteis, contados da convocação por esta Comissão para a sua formalização;

Na hipótese da empresa vencedora não comparecer para assinar o Termo de Contrato no prazo estabelecido no item anterior, o processo retornará, no qual será convocado os demais LICITANTES e procederá ao exame das demais propostas (lances), bem como da habilitação de seus proponentes, seguindo a ordem da classificação até que uma delas atenda, integralmente, ao EDITAL, sendo o seu autor declarado vencedor, submetendo o processo para adjudicação e homologação pela Autoridade Superior, quando haverá convocação do Adjudicatário para cumprir as condições da contratação previstas neste Edital, e assinar o CONTRATO.

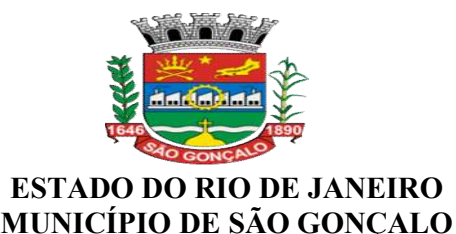

O LICITANTE vencedor deverá atualizar as certidões exigidas na habilitação, se o prazo de validade expirar durante o curso do procedimento;

O termo de contrato será elaborado pela CONTRATANTE, com vigência de 12 meses, a contar da assinatura do contrato, de acordo com as disposições contidas na Lei de Licitações, e atenderá às condições previstas neste edital e seus anexos.

A publicação do extrato do contrato no Diário Oficial será em conformidade com o disposto no Parágrafo Único do Art.61 da lei nº 8.666/93.

Será firmado Acordo de Confidencialidade entre a empresa contratada e os seus empregados e prestadores de serviços, estabelecendo o compromisso de sigilo de dados e informações.

## XVI – SANÇÕES ADMINISTRATIVAS

Em razão de eventual atraso ou inexecução parcial ou total dos serviços objetos deste Termo de Referência, a FUNASG poderá garantida a prévia defesa, aplicar as seguintes sanções:

- I. Advertência;
- II. Multa, nos seguintes termos:
- a. Em relação ao prazo estipulado, 1% (hum por cento), por dia de atraso, calculada sobre o valor do serviço;
- b. Recusa em executar o serviço, caracterizada em 10 (dez) dias após o vencimento do prazo estipulado, 5% (cinco por cento) do valor do serviço;
- c. Demora em corrigir falhas de serviço executado, a contar do segundo dia data de notificação da rejeição, de 1% (hum por cento) do valor do bem ou do serviço, por cada dia corrido;
- d. Recusa da contratada em corrigir falhas no serviço executado, caracterizada pela não efetivação do fornecimento nos cinco dias que se seguirem à data de notificação da rejeição: 5% (cinco por cento) do valor do serviço rejeitado.

A multa mencionada em parágrafo anterior não possui caráter compensatório, mas sim moratório, e seu pagamento não exime a contratada da responsabilidade pelas perdas e danos ou prejuízos decorrentes das infrações cometidas.

## XVI – MANUTENÇÃO

A manutenção deverá ser tratada da seguinte forma:

 Manutenção Corretiva – A CONTRATADA deverá efetuar manutenção corretiva sempre que solicitada pela CONTRATANTE de acordo com o ANS (Acordo de Nível de Serviço) constante na Tabela 1. A notificação da ocorrência devera ocorrer através de email, telefone 0800 ou ferramenta para cadastro de ocorrências, disponibilizada pela CONTRATADA em regime 9x5 (nove horas por dia de segunda a sexta feira, excetuando feriados nacionais).

Tabela 1 – ANS (Acordo de Nível de Serviço) para atendimento a Manutenção corretivas

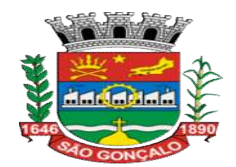

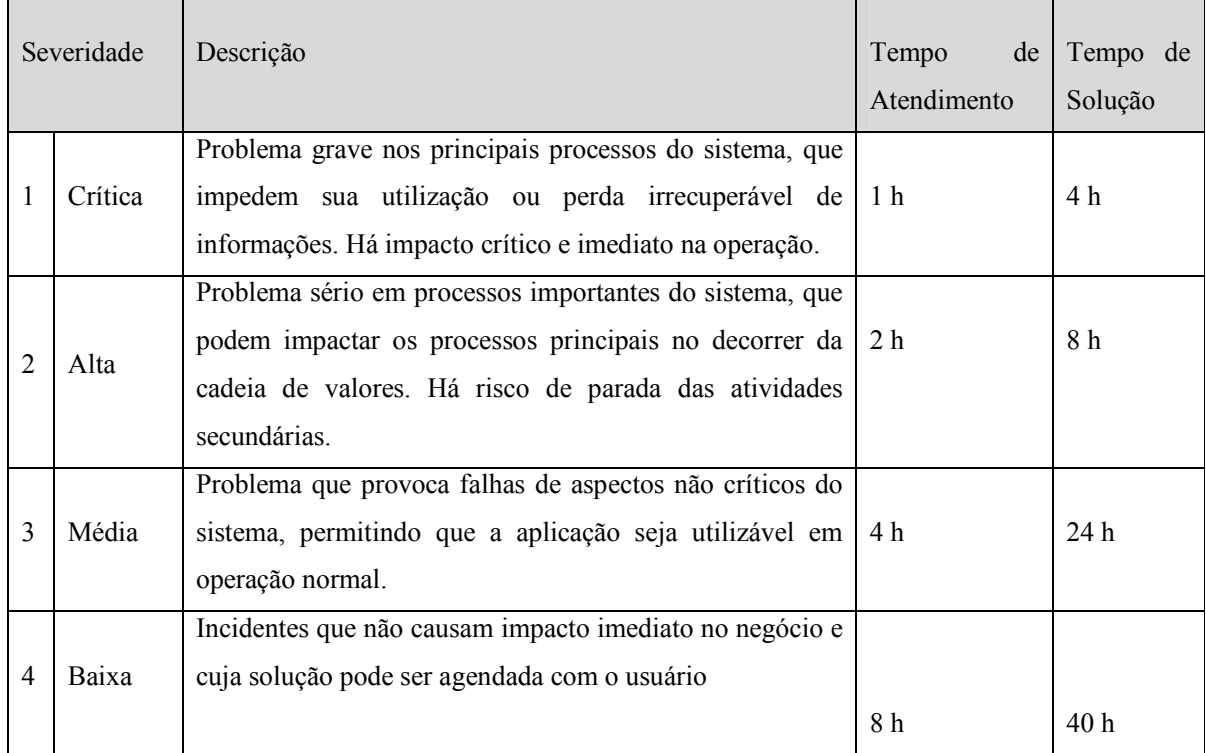

A não solução aos chamados da CONTRATANTE nos prazos definidos na tabela acima, acarretará na incidência de multa contratual conforme tabela 2.

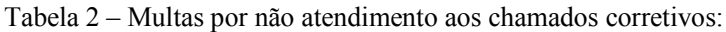

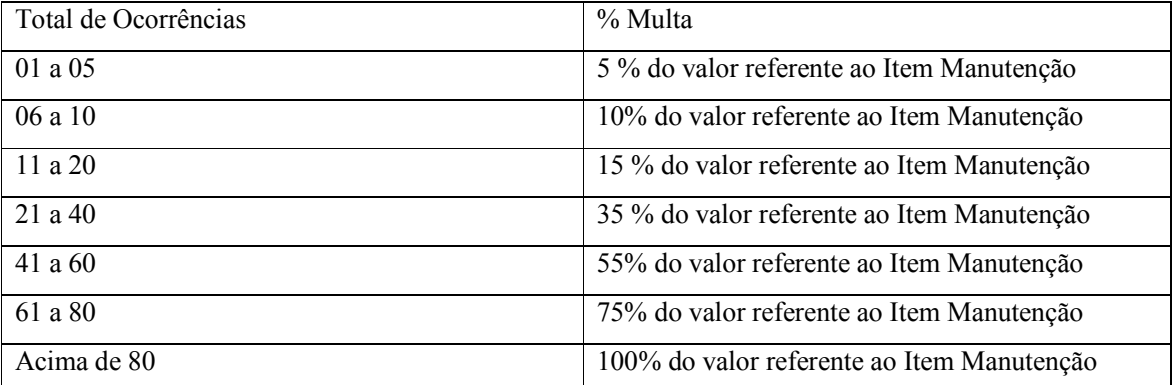

- Manutenções Evolutivas provenientes de legislação ou TAC (Assinatura de Termo de Ajuste de Conduta), são garantidas pela CONTRATADA sem ônus para a FUNASG;
- Manutenções Evolutivas Para as solicitações de evolução da aplicação que não estão incluídas no item anterior a CONTRATADA deverá apresentar proposta técnica com detalhamento das atividades x esforço para execução e valor hora dos profissionais executores.

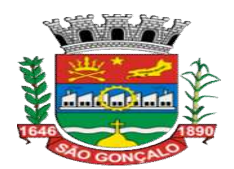

 Manutenções Preventivas – As manutenções a serem realizadas de forma preventiva pela CONTRATADA que acarretem impacto na utilização do sistema, devem ser formalmente comunicadas a FUNASG com mínimo de 48 (quarenta e oito horas) úteis de antecedência

## SUPORTE TÉCNICO REMOTO

O Suporte técnico remoto para atendimento a problemas técnicos e para sanar dúvidas de utilização da aplicação, deverá estar disponível 09x5 (nove horas por dia, cinco dias por semana de segunda a sexta feira, exceto feriados nacionais) para atendimento aos ANS (Acordo de Nível de Serviço) detalhados na Tabela 1.

A CONTRATADA deverá anexar ao relatório Mensal de Prestação de Serviços, relatórios mensais de medição de total de chamados x ANS, com detalhamento técnico do problema encontrado e a solução aplicada para elaboração de base de conhecimento;

A qualidade da manutenção e/ou o tempo de atendimento às solicitações serão constantemente avaliados pela CONTRATANTE. Em caso de ser verificada a não adequação da manutenção executada às necessidades da contratante, tanto na qualidade quanto no tempo de resolução, serão aplicadas as penalidades previstas na Tabela 1. Quando o problema reportado não for resolvido de forma remota, a visita da CONTRADA não acarretará ônus a FUNASG;

Todas as solicitações deverão ser documentadas com identificação de data e hora, nome do solicitante, natureza da solicitação, e discriminação do problema. A contratada poderá solicitar prorrogação do prazo de resolução, com justificativa, e caso aceito o pedido, deverá ser acordado novo prazo entre a contratada e o contratante.

A solicitação será considerada atendida após a entrega das orientações por escrito, por parte da contratada, com o aceite da contratante, na figura do solicitante;

## RELATÓRIO DE PRESTAÇÃO DE CONTAS MENSAL

A CONTRATADA deverá encaminhar junto da fatura de cada mês o relatório completo das atividades realizadas no período ou em andamento, contendo pelo menos as seguintes informações:

- a) Relatório de Ocorrências data e hora das atividades/solicitações concluídas no período; data e hora das atividades pendentes e o motivo da pendência;
- b) Relatório de atividades pertinentes a implantação;
- c) Relatório de Atividades pertinentes ao treinamento de usuários (com listagem de presença assinada)
- d) Relatório de versionamento do sistema no período, com carta de versão;

#### XVII – GARANTIA

O serviço terá como garantia o prazo de 180 (cento e oitenta) dias, após a finalização do contrato.

#### XVIII – DAS DISPOSIÇÕES FINAIS

Os casos omissos serão resolvidos de acordo com a Lei Federal nº 8.666/93, e subsidiariamente, será aplicado os Princípios Gerais de Direito.

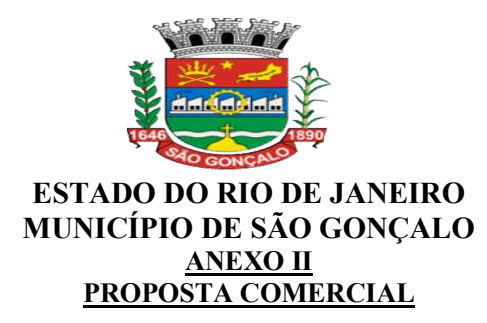

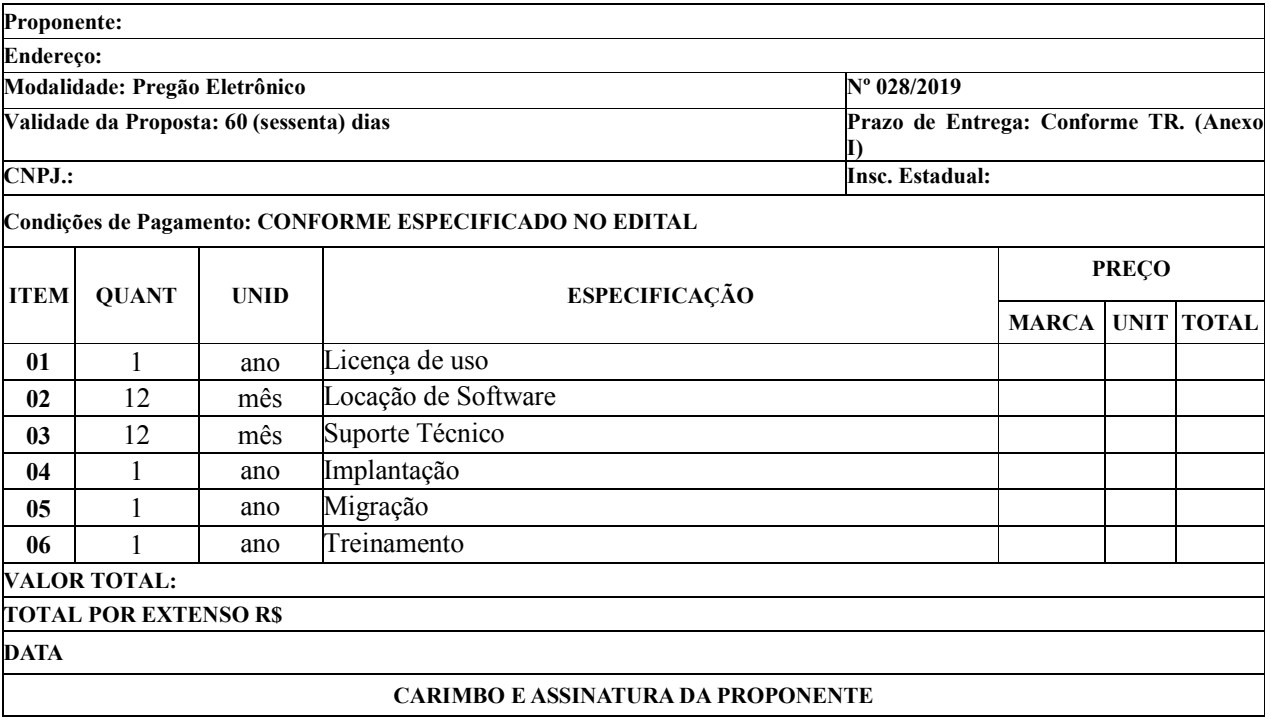

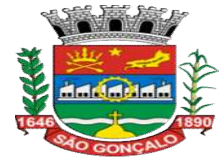

## ESTADO DO RIO DE JANEIRO MUNICÍPIO DE SÃO GONÇALO ANEXO III PLANILHA ORÇAMENTÁRIA

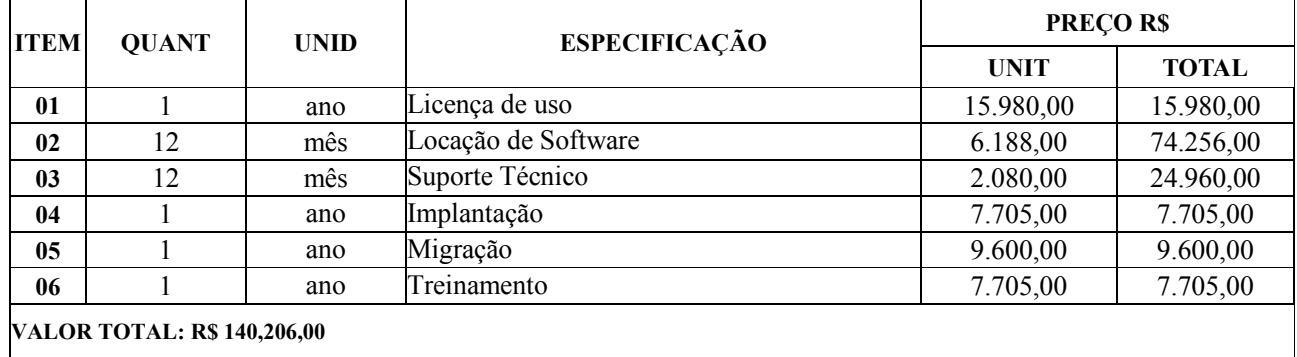

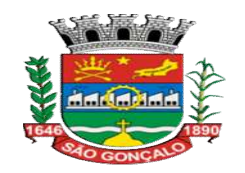

## CRONOGRAMA DE DESEMBOLSO FÍSICO-FINANCEIRO

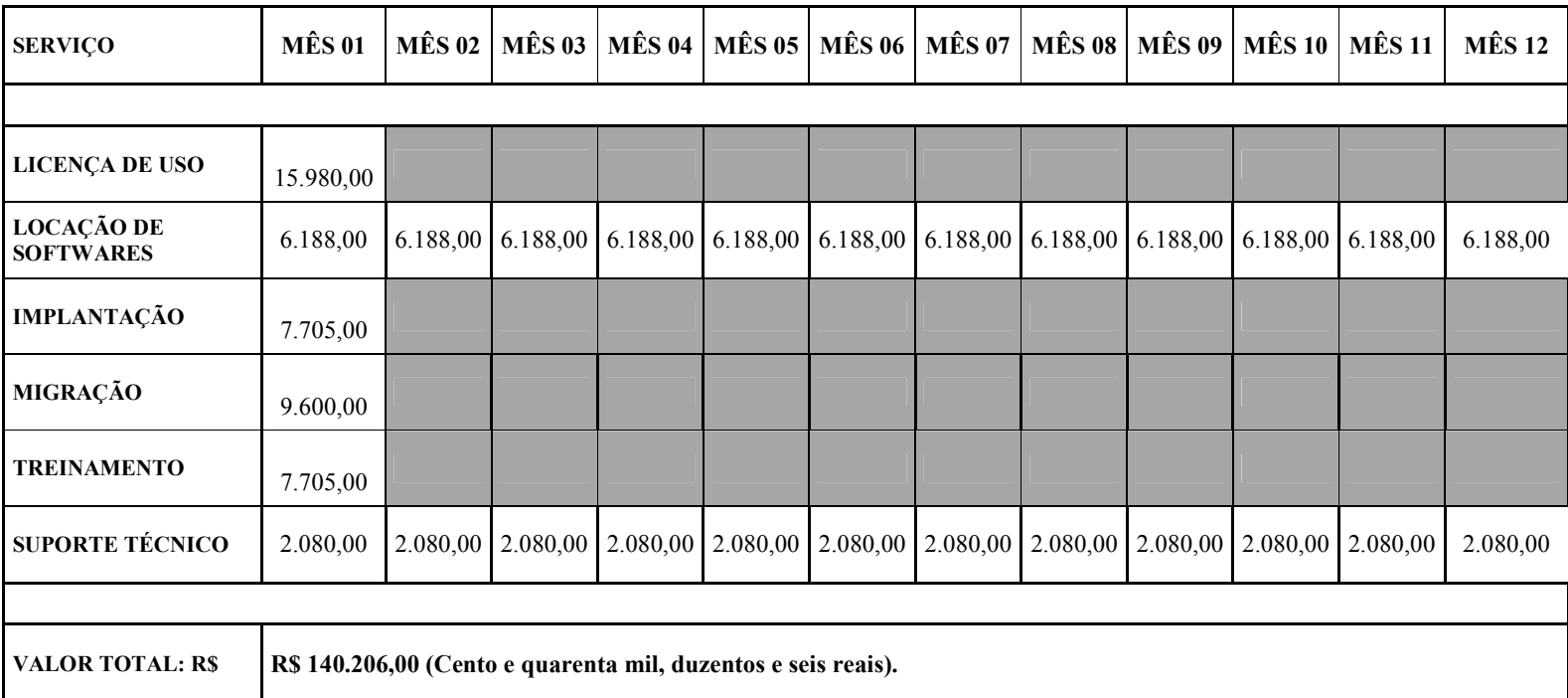

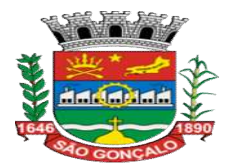

### MINUTA

#### CONTRATO Nº \_\_\_/2019

## TERMO DE CONTRATO PARA CONTRATAÇÃO DE EMPRESA ESPECIALIZADA EM LOCAÇÃO DE SOFTWARE DE GESTÃO PÚBLICA, QUE ENTRE SI CELEBRAM A FUNDAÇÃO MUNICIPAL DE ASSISTÊNCIA A SAÚDE DOS SERVIDORES DE SÃO GONÇALO E A

Aos \_\_ (\_\_\_\_\_\_\_\_\_\_\_\_\_) dias do mês de (\_\_\_\_\_\_\_\_\_) do ano de 2019 a Fundação Municipal de Assistência a Saúde dos Servidores de São Gonçalo, pessoa jurídica de direito público interno, com sede na Rua \_\_\_\_\_\_\_\_\_\_\_\_\_\_\_\_\_\_\_ - São Gonçalo, Estado do Rio de Janeiro, doravante denominado CONTRATANTE, representado, neste ato, pelo (a) \_\_\_\_\_\_\_\_\_\_\_\_\_\_\_\_\_\_\_\_\_\_\_\_, o(a) Sr.(a) Journalism brasileiro, portador da Carteira de Identidade nº \_\_\_\_\_\_\_\_\_\_\_\_ expedida adastro de Pessoas Físicas – CPF – sob o nº. pelo  $\overline{\phantom{a}}$ , inscrito no Cadastro de Pessoas Físicas – CPF – sob o nº. a a contraction of the contraction of the denominada CONTRATADA,  $\alpha$ estabelecida a \_\_\_\_\_\_\_\_\_\_\_\_, nº.  $-$  –  $/$ , inscrita no C.N.P.J. sob o nº neste ato representada pelo Sr. \_\_\_\_\_\_\_\_\_\_, \_\_\_\_\_\_\_\_\_\_\_\_\_\_\_\_\_\_\_\_\_\_\_, \_\_\_\_\_\_\_\_\_\_\_\_\_\_\_\_\_\_\_\_\_\_\_\_, expedida pelo \_\_\_\_\_\_\_\_\_\_\_\_\_, e,

 $\overline{\phantom{a}}$  , and the set of the set of the set of the set of the set of the set of the set of the set of the set of the set of the set of the set of the set of the set of the set of the set of the set of the set of the s

tendo em vista a decisão proferida no Processo Administrativo 14.088/2019, através do Pregão Eletrônico N.º 028/2019, assinam o presente Contrato, o qual se regerá por toda a legislação aplicável à espécie, particularmente pelas normas gerais consolidadas na Lei nº 8.666/93 de 21 de junho de 1993, pelo Decreto Municipal n.º 142/2004, e ainda pelas cláusulas e condições seguintes:

#### 1– CLÁUSULA PRIMEIRA – DO OBJETO E DO PRAZO

- 1.1 Contratação de empresa especializada em locação de software de gestão pública
- 1.2 O contrato terá sua vigência a partir da sua assinatura, onde será expedida a Ordem de Início

de serviços, sendo o período de 12 (doze) meses. Podendo ser prorrogado na hipótese e forma que alude o art. 57, inciso IV da Lei Federal nº 8666/93.

1.3 Em caso de término da vigência do contrato, deve ser disponibilizado por um período mínimo de 180 (cento e oitenta) dias, o acesso ao banco de dados para consulta e recuperação dos dados já inseridos.

## 2 – CLÁUSULA SEGUNDA - MÉTODO E ESTRATÉGIA DE SUPRIMENTOS

2.1 A empresa deverá, obrigatoriamente, instalar os softwares de gestão administrativa em conformidade com as especificações neste Termo de Referência, e que deverão ser instalados na sede do FUNASG situado na Avenida São Gonçalo n 100 – Loja 201B/G2 – São Gonçalo Shopping Rio (Rodovia Niterói-Manilha – Km 8,5) - Boa Vista - São Gonçalo – RJ – 24466-315.

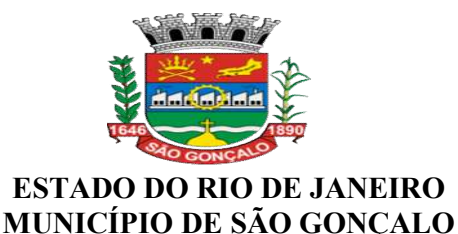

2.2 O prazo de implantação, customização, migração e treinamento dos softwares, serão estabelecidos conforme cronograma de trabalho proposto no item V do termo (DAS ETAPAS E SEUS PRAZOS), contados a partir da emissão da ordem de serviço e a Nota de Empenho, tendo como prazo máximo de 60 (noventa) dias corridos.

## 2.2. DA MANUTENÇÃO

2.2.1 A manutenção deverá ser tratada da seguinte forma:

 Manutenção Corretiva – A CONTRATADA deverá efetuar manutenção corretiva sempre que solicitada pela CONTRATANTE de acordo com o ANS (Acordo de Nível de Serviço) constante na Tabela 1. A notificação da ocorrência devera ocorrer através de email, telefone 0800 ou ferramenta para cadastro de ocorrências, disponibilizada pela CONTRATADA em regime 9x5 (nove horas por dia de segunda a sexta feira, excetuando feriados nacionais).

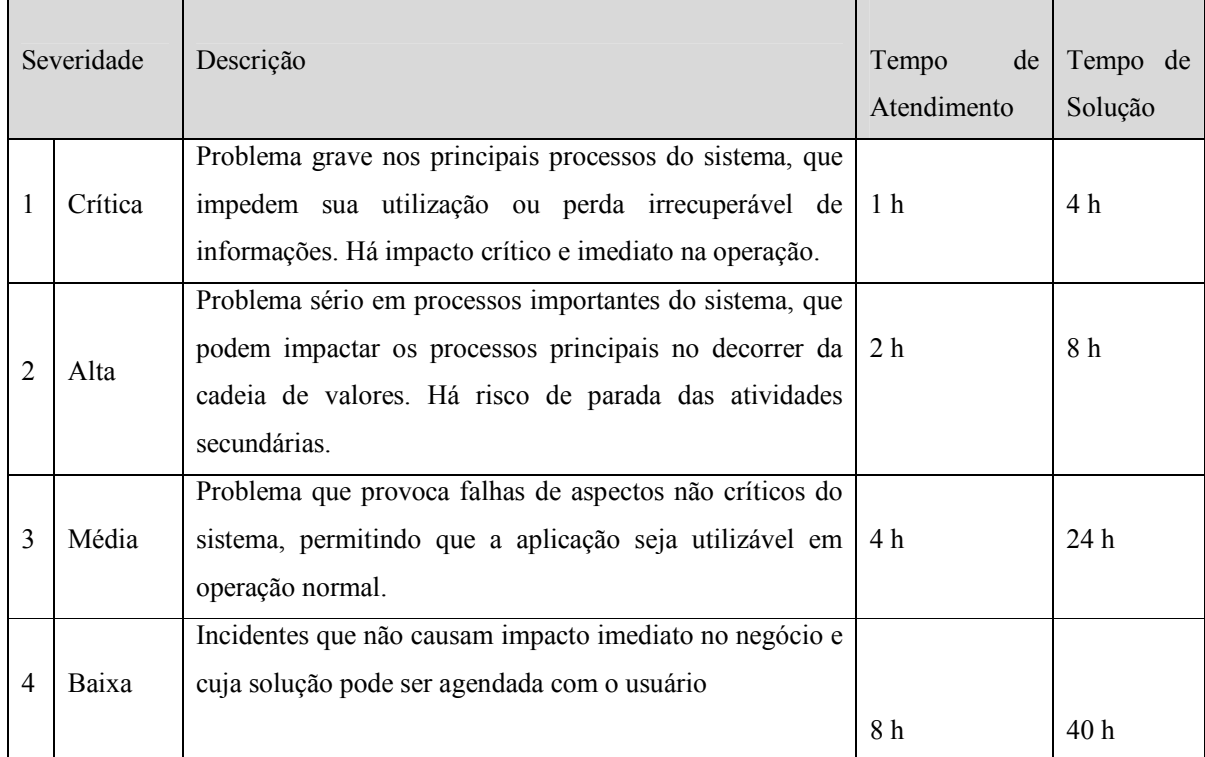

Tabela 1 – ANS (Acordo de Nível de Serviço) para atendimento a Manutenção corretivas

A não solução aos chamados da CONTRATANTE nos prazos definidos na tabela acima, acarretará na incidência de multa contratual conforme tabela 2.

Tabela 2 – Multas por não atendimento aos chamados corretivos:

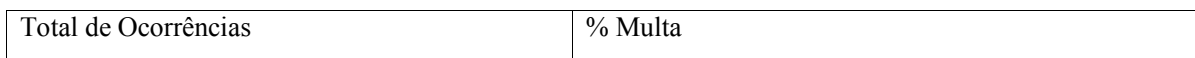

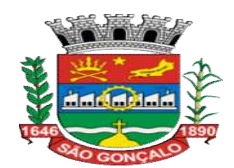

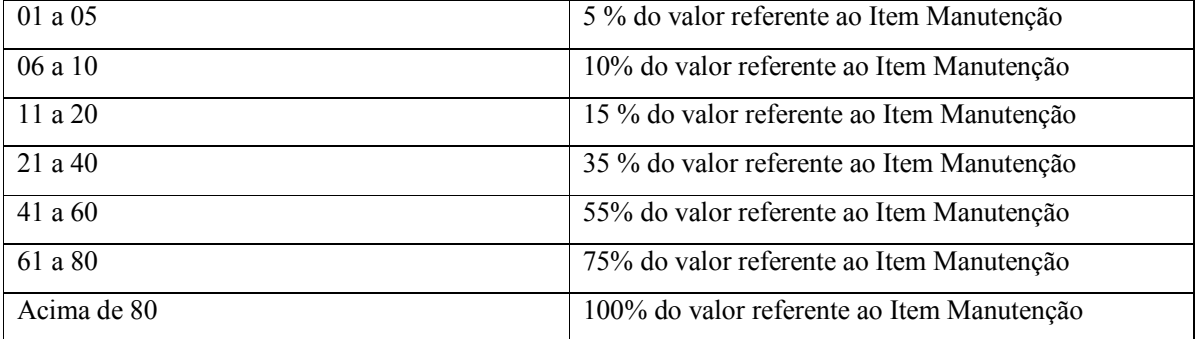

- Manutenções Evolutivas provenientes de legislação ou TAC (Assinatura de Termo de Ajuste de Conduta), são garantidas pela CONTRATADA sem ônus para a FUNASG;
- Manutenções Evolutivas Para as solicitações de evolução da aplicação que não estão incluídas no item anterior a CONTRATADA deverá apresentar proposta técnica com detalhamento das atividades x esforço para execução e valor hora dos profissionais executores.
- Manutenções Preventivas As manutenções a serem realizadas de forma preventiva pela CONTRATADA que acarretem impacto na utilização do sistema, devem ser formalmente comunicadas a FUNASG com mínimo de 48 (quarenta e oito horas) úteis de antecedência

## 2.2.2 SUPORTE TÉCNICO REMOTO

2.2.2.1 O Suporte técnico remoto para atendimento a problemas técnicos e para sanar dúvidas de utilização da aplicação, deverá estar disponível 09x5 (nove horas por dia, cinco dias por semana de segunda a sexta feira, exceto feriados nacionais) para atendimento aos ANS (Acordo de Nível de Serviço) detalhados na Tabela 1.

2.2.2.2 A CONTRATADA deverá anexar ao relatório Mensal de Prestação de Serviços, relatórios mensais de medição de total de chamados x ANS, com detalhamento técnico do problema encontrado e a solução aplicada para elaboração de base de conhecimento;

2.2.2.3 A qualidade da manutenção e/ou o tempo de atendimento às solicitações serão constantemente avaliados pela CONTRATANTE. Em caso de ser verificada a não adequação da manutenção executada às necessidades da contratante, tanto na qualidade quanto no tempo de resolução, serão aplicadas as penalidades previstas na Tabela 1. Quando o problema reportado não for resolvido de forma remota, a visita da CONTRADA não acarretará ônus a FUNASG;

2.2.2.4 Todas as solicitações deverão ser documentadas com identificação de data e hora, nome do solicitante, natureza da solicitação, e discriminação do problema. A contratada poderá solicitar prorrogação do prazo de resolução, com justificativa, e caso aceito o pedido, deverá ser acordado novo prazo entre a contratada e o contratante.

2.4.4.5 A solicitação será considerada atendida após a entrega das orientações por escrito, por parte da contratada, com o aceite da contratante, na figura do solicitante;

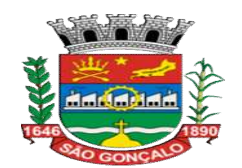

## ESTADO DO RIO DE JANEIRO MUNICÍPIO DE SÃO GONÇALO 2.3 RELATÓRIO DE PRESTAÇÃO MENSAL

2.3.1 A CONTRATADA deverá encaminhar junto da fatura de cada mês o relatório completo das atividades realizadas no período ou em andamento, contendo pelo menos as seguintes informações:

- a) Relatório de Ocorrências data e hora das atividades/solicitações concluídas no período; data e hora das atividades pendentes e o motivo da pendência;
- b) Relatório de atividades pertinentes a implantação;
- c) Relatório de Atividades pertinentes ao treinamento de usuários (com listagem de presença assinada)
- d) Relatório de versionamento do sistema no período, com carta de versão;

## 3 – CLÁUSULA TERCEIRA – DAS OBRIGAÇÕES

#### 3.1 - DA CONTRATADA

3.1.1. – A Contratada deve cumprir todas as obrigações constantes no Edital, seus anexos e sua proposta, assumindo como exclusivamente seus os riscos e as despesas decorrentes da boa e perfeita execução do objeto e, ainda:

- 3.1.1.1 Efetuar a entrega do objeto em perfeitas condições, conforme especificado neste documento, no Edital e demais anexos, acompanhado da respectiva nota fiscal, conforme Cláusula 5.
- 3.1.1.2 Responsabilizar-se pelos vícios e defeitos do objeto, de acordo com a Legislação Consumerista (Lei Federal n.º 8.078, de 11 de setembro de 1990);
- 3.1.1.3 Responsabilizar-se pelo transporte, zelo pela conservação do objeto e pelas despesas oriundas dos mesmos até o local de entrega, bem como todos os encargos tributários e outros encargos inerentes ao fornecimento do objeto;
- 3.1.1.4 Reparar, corrigir, remover ou substituir às suas expensas, no total ou em parte, o objeto em que se verifiquem vícios, defeitos ou incorreções resultantes da execução ou dos materiais empregados;
- 3.1.1.5 Comunicar à Contratante, no prazo máximo de 24 (vinte e quatro) horas que antecede a data da entrega, os motivos que impossibilitem o cumprimento do prazo previsto, com a devida comprovação;
- 3.1.1.6 Prestar esclarecimentos a Contratante sobre eventuais atos ou fatos noticiados que a envolvam independentemente de solicitação;
- 3.1.1.7 Manter, durante toda a execução do contrato, em compatibilidade com as obrigações assumidas, todas as condições de habilitação e qualificação exigidas na licitação;
- 3.1.1.8 Indicar preposto para representá-la durante a execução do contrato.

## 3.2 – DA CONTRATANTE

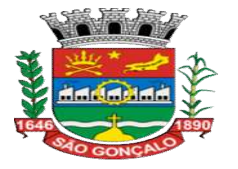

3.2.1 Receber o objeto no prazo e condições estabelecidas no Edital e seus anexos;

3.2.2 Verificar minuciosamente, no prazo fixado, a conformidade do bem recebido provisoriamente com as especificações constantes neste documento, no Edital e na proposta, para fins de aceitação e recebimento definitivo;

3.2.3 Comunicar à Contratada, por escrito, sobre imperfeições, falhas ou irregularidades verificadas no objeto fornecido, para que seja substituído, reparado ou corrigido;

3.2.4 Acompanhar e fiscalizar o cumprimento das obrigações da Contratada, por meio de comissão ou servidor especialmente designado;

3.2.5 Efetuar o pagamento à Contratada no valor correspondente ao fornecimento do objeto, no prazo e forma estabelecidos no Edital e seus anexos;

3.2.6 Rejeitar, no todo ou em parte, o objeto entregue, quando em desacordo com as especificações do Edital e seus anexos e legislação aplicável;

3.2.7 Notificar, por intermédio de qualquer meio hábil, à Contratada por quaisquer irregularidades encontradas na execução do contrato;

3.2.8 A Contratada não responderá por quaisquer compromissos assumidos pela Contratada com terceiros, ainda que vinculados à execução do presente Termo de Contrato, bem como por qualquer dano causado a terceiros em decorrência de ato da Contratada, de seus empregados, prepostos ou subordinados.

## 4 – CLÁUSULA QUARTA – DO VALOR

 $4.1 - A$  despesa no valor de R\$  $\qquad \qquad$  ( $\qquad \qquad$  ) correrá a conta do PT 1022.45.08.122.1001.2091, ND 3.3.90.39.00 / 3.3.90.39.11 e Fonte 00.

#### 5 – CLÁUSULA QUINTA – DAS CONDIÇÕES DE PAGAMENTO

5.1 A FUNASG pagará à contratada, a importância pactuada, conforme a comprovação do produto efetivamente fornecido.

5.2. A cobrança do produto fornecido deverá ser feita pela contratada, de acordo com as quantidades estabelecidas, em pedido endereçado ao Ordenador de Despesa, devendo vir acompanhada dos seguintes documentos:

5.2.1.1 Nota Fiscal/Fatura (duas vias);

5.2.1.2 Cópia do Termo de Contrato;

5.2.2Cópia de Termos Aditivos (se houver);

5.2.3Cópia da(s) Nota(s) de Empenho;

5.2.4Certidões de Regularidade de Empregador (FGTS);

5.2.5Certidão de Regularidade perante a Receita Federal e Dívida Ativa da União.

5.3 O pagamento das notas fiscal(s)/fatura(s) do produto fornecido, devidos à contratada serão efetuados pela FUNASG não sendo superior ao prazo de 30 (trinta) dias, contados a partir da data final do período de adimplemento da respectiva parcela.

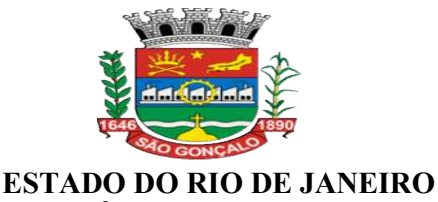

## MUNICÍPIO DE SÃO GONÇALO

5.3.1 O pagamento somente será autorizado depois de efetuado o "atesto" por três servidores vinculada a FUNASG, condicionado este ato à verificação da conformidade da Nota Fiscal/Fatura.

5.4 Nos termos do que dispõe a alínea "d", Inciso XIV, do Art. 40 da Lei Federal n.º 8.666/93, ficam estabelecidos os seguintes critérios de penalizações e compensações financeiras:

5.4.1 Em ocorrendo atraso de pagamento, desde que não decorra de ato ou fato atribuível à Contratada, esta terá direito a receber sobre a parcela devida:

5.4.1.1 Multa no valor correspondente a 1% (um por cento);

5.4.1.2 Compensação financeira no valor equivalente a variação do IGPM, calculado "pro rata die", entre a data estabelecida para o vencimento da fatura e a data do efetivo pagamento.

- 5.4.2 Os pagamentos serão creditados em conta corrente da titularidade da Contratada, desde que seja instruído com:
- 5.4.3 Pedido endereçado ao Ordenador de despesa, onde deverão constar os dados bancários (nome da Instituição Financeira Agencia e Conta Corrente);

5.4.4 Copia da nota fiscal, devidamente atestada, e as Certidões de Regularidade do Empregador (FGTS) e da de débitos Relativos a Créditos Tributários Federais e a divida Ativa da União;

5.4.5 O pagamento não poderá ser superior ao prazo de 30(trinta) dia, contados a partir da data final do período de adimplemento da respectiva parcela.

#### 6 – CLÁUSULA SEXTA – DO REAJUSTAMENTO

6.1 O preço contratado permanecerá irreajustável durante 12 meses, contados da data da apresentação da proposta. Passados 12 meses da data da apresentação da proposta, o seu valor poderá a requerimento da contratada e desde que a hipótese legal seja verificada, ser reajustado, alcançando a data da formulação da proposta. Sendo revisto com base na fórmula  $R = \{(I-10)/10\}$ x V, onde:

R – é o valor do reajustamento procurado;

I – Índice Nacional de Preços ao Consumidor Amplo (IPCA), referente aos serviços especificados e relativos ao mês de execução destes;

I0 - Índice Nacional de Preços ao Consumidor Amplo (IPCA), relativo ao mês de apresentação da proposta;

 $V - \hat{E}$  o valor inicial contratual dos serviços.

6.2 O atraso na execução dos serviços, imputável à CONTRATADA não gerará direito a reajustes ou a atualização monetária;

6.3 A contratada deverá ainda obedecer todas as orientações e especificações contidas no Termo de Referência, parte integrante deste.

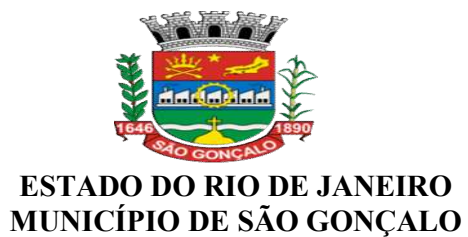

### 7 – CLÁUSULA SETIMA – DA SUBCONTRATAÇÃO, CESSÃO OU TRANSFERÊNCIA NO TODO OU EM PARTE.

7.1 – É vedado à CONTRATADA subcontratar ou transferir o presente Contrato.

## 8 – CLÁUSULA OITAVA – DAALTERAÇÃO CONTRATUAL

8.1. O presente Contrato poderá ser alterado nos seguintes casos:

I – Por acordo das partes:

a) Quando necessária a modificação do modo de fornecimento, em face da inaplicabilidade dos termos contratuais originários;

b) Quando necessária a modificação da forma de pagamento, por imposição de circunstancias supervenientes;

c) Para restabelecer a relação que as partes pactuaram, objetivando a manutenção do equilíbrio econômico-financeiro inicial do Contrato.

II – Unilateralmente pela Administração.

a) Quando houver modificação das especificações, para melhor adequação aos seus objetivos;

b) Quando necessária à modificação do valor contratual em decorrência de acréscimo ou diminuição quantitativa de seu objeto, nos limites permitidos pela Lei n.º 8.666/93.

#### 9 - CLÁUSULA NONA – DAS SANÇÕES ADMINISTRATIVAS

9.1 Na hipótese da ocorrência de quaisquer infrações contratuais ou legais, especialmente de inadimplemento de obrigação pela CONTRATADA, o MUNICÍPIO aplicará as seguintes sanções previstas nos artigos 86 e 87 da Lei n.º 8.666, de 21 de junho de 1993:

9.2.1Advertência escrita; 9.3.1Multa; 9.4.1Suspensão temporária; 9.5.1Declaração de inidoneidade.

9.2. Advertência por escrito, quando a CONTRATADA infringir obrigações ajustadas no CONTRATO e for a primeira falta. Neste caso, será concedido, formalmente, pela FISCALIZAÇÃO, prazo à CONTRATADA para sanar as irregularidades.

#### 9.3. Da Aplicação de Multa por Atraso Injustificado ou Inexecução Total ou Parcial do Objeto do Contrato

9.3.1. A Comissão ou servidor especialmente designado serão responsáveis pelo acompanhamento e fiscalização da execução do contrato administrativo, observados os prazos estabelecidos para seu cumprimento integral ou parcial, deverão comunicar à autoridade responsável pela contratação a ocorrência de atraso injustificado em sua execução, bem como a sua inexecução total ou parcial, a fim de viabilizar a aplicação das multas previstas na Lei n.° 8.666, de 21 de junho de 1993, e suas alterações.

9.3.2. A multa a que se referem o artigo 86 e o inciso II, do artigo 87, da Lei n.° 8.666, de 21 de junho de 1993, pode ser definida e aplicada nas situações seguintes:

9.3.2.1. Por atraso, nos Contratos de Compras, em geral;

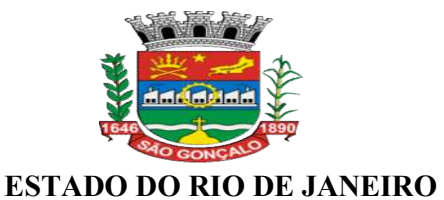

## MUNICÍPIO DE SÃO GONÇALO

9.3.2.2. Por inexecução total ou parcial.

9.3.2.3. No caso de atraso de até 30 (trinta) dias, multa de 0,2% (dois décimos por cento) sobre o valor da obrigação, por dia corrido de atraso;

9.3.2.4. No caso de atraso entre o 31° (trigésimo primeiro) dia até o 60° (sexagésimo) dia, multa de 0,4% (quatro décimos por cento) sobre o valor da obrigação, por dia corrido de atraso.

#### 9.4. Das Disposições Gerais com relação à aplicação da multa

9.4.1. Poderá ser aplicada Multa Especial, no valor equivalente a 10% (dez por cento) do valor da contratação, quando a CONTRATADA, sem a existência de motivo justo, der causa à sua rescisão.

9.4.2. Em toda e qualquer fase ou etapa da contratação, estará a CONTRATADA sujeita à multa correspondente à diferença de preço resultante da nova licitação realizada para complementação ou realização da obrigação.

9.4.3. As multas, quando cabíveis e aplicáveis, serão cumulativas com as demais penalidades, eventualmente passíveis de imposição.

9.4.4. As multas serão recolhidas em favor da CONTRATANTE, no prazo de 05 (cinco) dias úteis, contados da data da notificação do ato que as impuser à CONTRATADA, assegurados, em qualquer caso, o contraditório e a ampla defesa, constante da alínea f, inciso I, do art.109, da Lei n.º 8.666, de 21 de junho de 1993, e suas alterações.

9.4.5. Nenhum pagamento será efetuado à CONTRATADA antes da comprovação do recolhimento da multa ou da prova da sua não aplicabilidade por ato formal do SECRETÁRIO DA FUNASG.

9.4.6. Se os valores das multas referidas nos itens anteriores não forem pagos ou depositados voluntariamente pela CONTRATADA, no prazo estipulado no item 10.4.4. será promovido o desconto do valor devido. Primeiramente, executando-se a garantia (se houver) e se esta não for suficiente, descontando-se o valor da multa das parcelas a serem pagas. Em caso de inexistência ou insuficiência de crédito por parte da CONTRATADA, o valor devido será cobrado administrativamente e/ou inscrito como Dívida Ativa do Município e cobrado judicialmente.

9.4.7. A imposição de qualquer penalidade não exime a CONTRATADA do cumprimento de suas obrigações, nem de promover as medidas necessárias para reparar ou ressarcir eventuais danos, perdas e prejuízos que seu ato punível venha a acarretar à **Administração Pública** direta ou indireta.

9.4.8. Em se tratando de Compras, será considerado como inexecução total do Contrato, por parte da CONTRATADA, atraso superior a 60 (sessenta) dias corridos.

9.4.9. Em todos os casos, a penalidade de multa será aplicada pelo(a) SMDE do órgão integrante da Administração Pública indireta.

9.5. Suspensão temporária – é a penalidade que suspende a participação em Licitação e declara o impedimento de contratar com o MUNICÍPIO DE SÃO GONÇALO e a FUNASG, por prazo não superior a dois anos, a ser estabelecida pelo Chefe do Poder Executivo, em despacho fundamentado e publicado.

9.6. Declaração de inidoneidade – é a declaração que impede a Empresa Licitante ou CONTRATADA de licitar ou contratar com a Administração Pública direta e indireta, enquanto perdurarem os motivos determinantes da punição. Poderá haver a reabilitação perante a própria Autoridade que aplicou a penalidade, assim que a Licitante ou CONTRATADA ressarcir a

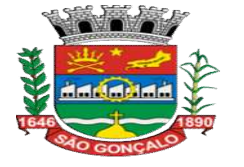

Administração pelos prejuízos resultantes, após decorrido o prazo da sanção aplicada com base no item anterior.

9.6.1. O processo de pedido de Declaração de Inidoneidade da Licitante ou CONTRATADA será encaminhado para a Procuradoria Geral do Município de São Gonçalo para apreciação, antes de ser publicada.

## 10 – CLÁUSULA DÉCIMA – DA RESCISÃO E DA INEXECUÇÃO

10.1. As hipóteses de rescisão e inexecução serão regulamentadas pelas disposições contidas nos artigos 78 a 80 da Lei Federal 8.666/93.

10.2. A CONTRATANTE poderá rescindir o presente Contrato, por ato administrativo unilateral, nas hipóteses previstas no Art. 78, Inciso I a XII e XVII e XVIII, da Lei n.º 8.666/93, sem que caiba a CONTRATADA qualquer indenização, sem embargo da imposição das penalidades que se demonstrarem cabíveis em processo administrativo regular.

10.3. Em todos os casos a rescisão será formalmente motivada nos autos do processo administrativo, assegurados o contraditório e a ampla defesa, na forma do parágrafo único do art. 78 da Lei n.º 8.666/93.

## 11 – CLÁUSULA DÉCIMA PRIMEIRA – DOS CASOS FORTUITOS OU MOTIVOS DE FORÇA MAIOR

11.1. Os casos fortuitos ou motivos de força maior ocorridos com qualquer das partes prolongam, pelo período efetivo de sua duração, o prazo para o cumprimento das obrigações contratuais das PARTES, desde que, comprovadamente, afetem os trabalhos relacionados com o objeto deste CONTRATO.

11.2. Os casos fortuitos ou motivos de força maior serão informados por escrito pela fiscalização da FUNASG, para que este decida sobre a atitude a ser tomada, desde que, comprovadamente, afetem as entregas do objeto deste CONTRATO.

11.3. Enquanto perdurar o caso fortuito ou o motivo de força maior, nenhuma penalidade, juros ou indenização poderão ser pretendidos pelas PARTES.

11.4. Serão para fins deste CONTRATO casos fortuitos ou motivos de força maior aqueles que se enquadrarem na conceituação legal do parágrafo único, do artigo 393, do Código Civil Brasileiro, ou nas disposições do inciso II do § 1º do artigo 57 da Lei n.º 8.666, de 21 de junho de 1993, e suas alterações.

11.5. Cessados os efeitos do caso fortuito ou do motivo de força maior, serão restabelecidas as condições previstas neste CONTRATO.

11.6. No caso de não ser reconhecida pela CONTRATANTE a alegação de caso fortuito ou motivo de força maior, poderão ser aplicadas as penalidades previstas neste CONTRATO.

## 12 – CLÁUSULA DECIMA SEGUNDA – DA PUBLICAÇÃO

12.1 – A Administração Municipal, através da FUNASG publicará no Diário Oficial Eletrônico do Município o extrato do contrato celebrado em decorrência de licitação realizada na modalidade pregão, no prazo de até 20 (vinte) dias da data da assinatura, conforme artigo 31, do Decreto Municipal n.º 142/2004.

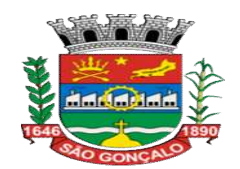

## ESTADO DO RIO DE JANEIRO MUNICÍPIO DE SÃO GONÇALO 13 – CLÁUSULA DÉCIMA TERCEIRA – DA FISCALIZAÇÃO

13.1 – O fornecimento objeto deste será fiscalizado por Comissão ou servidor especialmente designado, vinculados a FUNASG, incumbindo-lhes, consequentemente, a prática de todos os atos próprios ao exercício desse mister, definidos na legislação própria, no Edital de licitação, e nas especificações dos produtos, inclusive quanto a recomendar a autoridade competente a aplicação das penalidades previstas no futuro Contrato e na Legislação em vigor e, ainda, anotar em registro próprio, todas as ocorrências relacionadas com a execução dos mesmos, determinando, expressamente o que for necessário à regularização de faltas ou defeitos verificados, conforme artigo 67 e parágrafos, da Lei Federal n.º 8.666/93.

13.2 – A Contratada se compromete a aceitar todas as decisões, métodos e processos de inspeção, verificação e controle adotados pela fiscalização e previstos no futuro Contrato, no Edital e Normas Técnicas da ABNT, pertinentes, obrigando-se a fornecer todos os dados, elementos, explicações e esclarecimentos que a fiscalização julgar necessários ao desempenho de suas atividades.

13.3 – A existência e a atuação da Fiscalização da FUNASG em nada restringem a responsabilidade única, integral e exclusiva da Contratada no que concerne ao objeto contratado e as suas consequencias e implicações, próximas ou remotas.

13.4 – A Fiscalização exercerá rigoroso controle em relação à realização do fornecimento, a fim de possibilitar a aplicação das penalidades previstas quando desatendidas às disposições a elas relativas.

## 14 – CLÁUSULA DÉCIMA QUARTA – DOS CASOS OMISSOS

14.1 – Fica reservado a Fiscalização o direito e autoridade para resolver todo e qualquer caso singular, duvidoso ou omisso, não previsto neste instrumento, nas especificações, e em tudo que se relacione, direta ou indiretamente com o fornecimento do objeto deste Contrato.

## 15 – CLÁUSULA DÉCIMA QUINTA – DAS DISPOSIÇÕES FINAIS

15.1 – A recusa injustificada da licitante vencedora em assinar o presente Contrato, dentro do prazo estabelecido, caracteriza descumprimento total da obrigação assumida, sujeitando-a as penalidades previstas na Lei nº 8.666/93.

15.2 – A CONTRATANTE não responderá por quaisquer compromissos assumidos pela CONTRATADA com terceiros, ainda que vinculado à execução do presente Contrato, bem como por quaisquer danos causados a terceiros em decorrência de atos da CONTRATADA, de seus empregados, prepostos ou subordinados.

15.3 – É prerrogativa do CONTRATANTE as disposições previstas no Art. 58, da Lei nº 8.666/93.

15.4 –– O presente contrato integra o ato convocatório desta licitação e seus anexos a este termo, independentemente de transcrição, para todos os fins e efeitos legais.

## 16 – CLÁUSULA DÉCIMA SEXTA – DO FORO

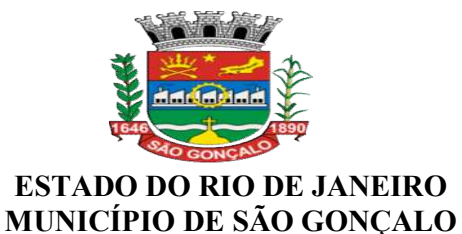

16.1 – Obriga-se a CONTRATADA, por si e seus sucessores ao fiel cumprimento de todas as condições estabelecidas neste instrumento, ficando desde já, eleito o foro da Comarca de São Gonçalo, com expressa renúncia a qualquer outro, por mais privilegiado que seja para dirimir quaisquer dúvidas ou controvérsias oriundas do presente instrumento.

16.2 - Para firmeza e validade do que ficou estipulado as partes contratantes assinam o presente Contrato em 03 (três) vias de igual teor e forma para um só efeito.

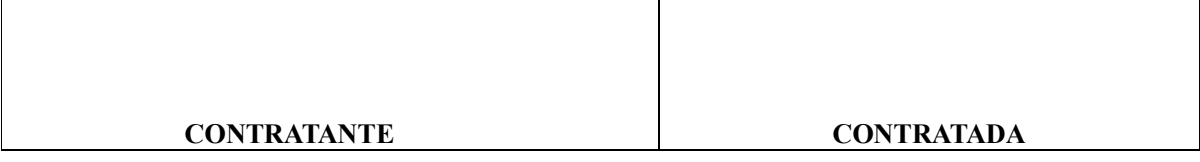

## TESTEMUNHAS:

 $\blacksquare$ 

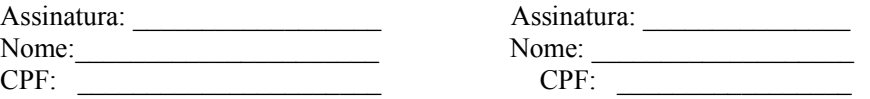